# Package 'difNLR'

April 18, 2022

<span id="page-0-0"></span>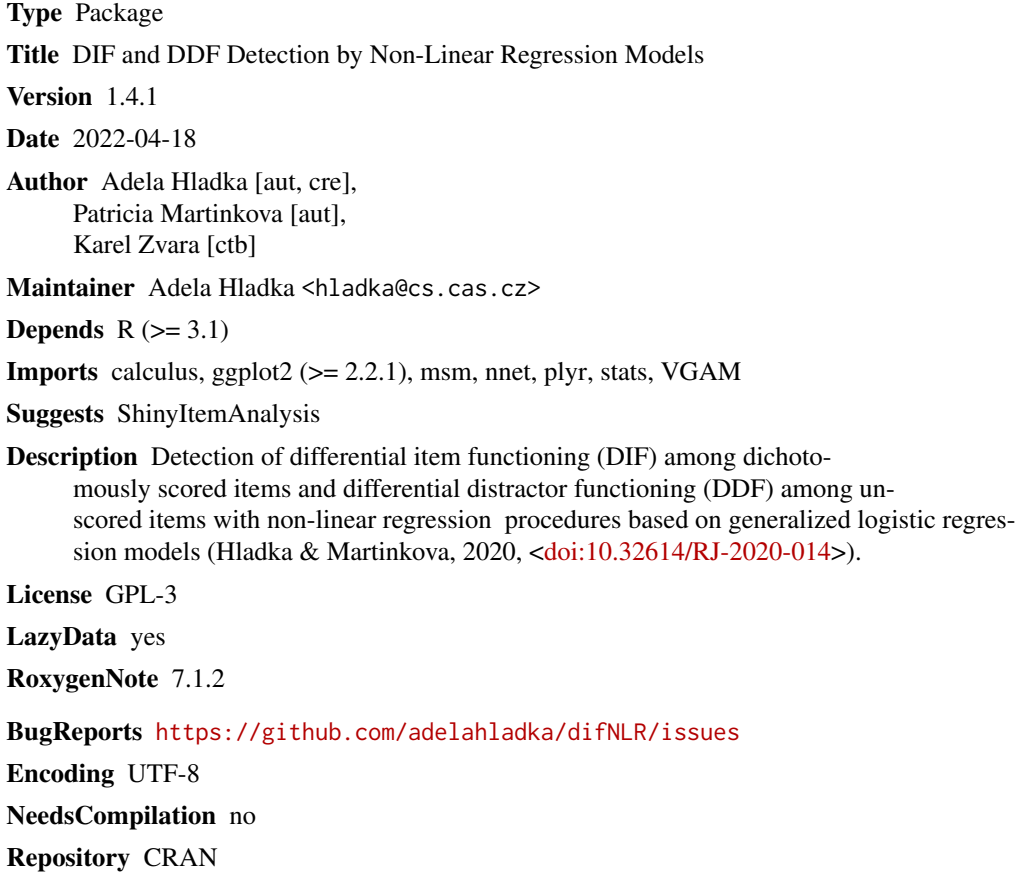

# R topics documented:

Date/Publication 2022-04-18 14:24:38 UTC

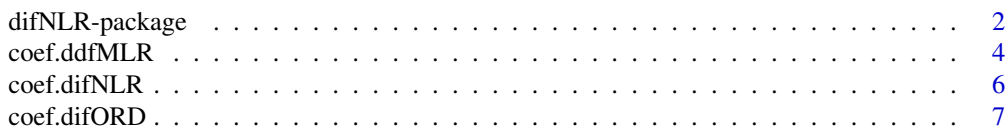

<span id="page-1-0"></span>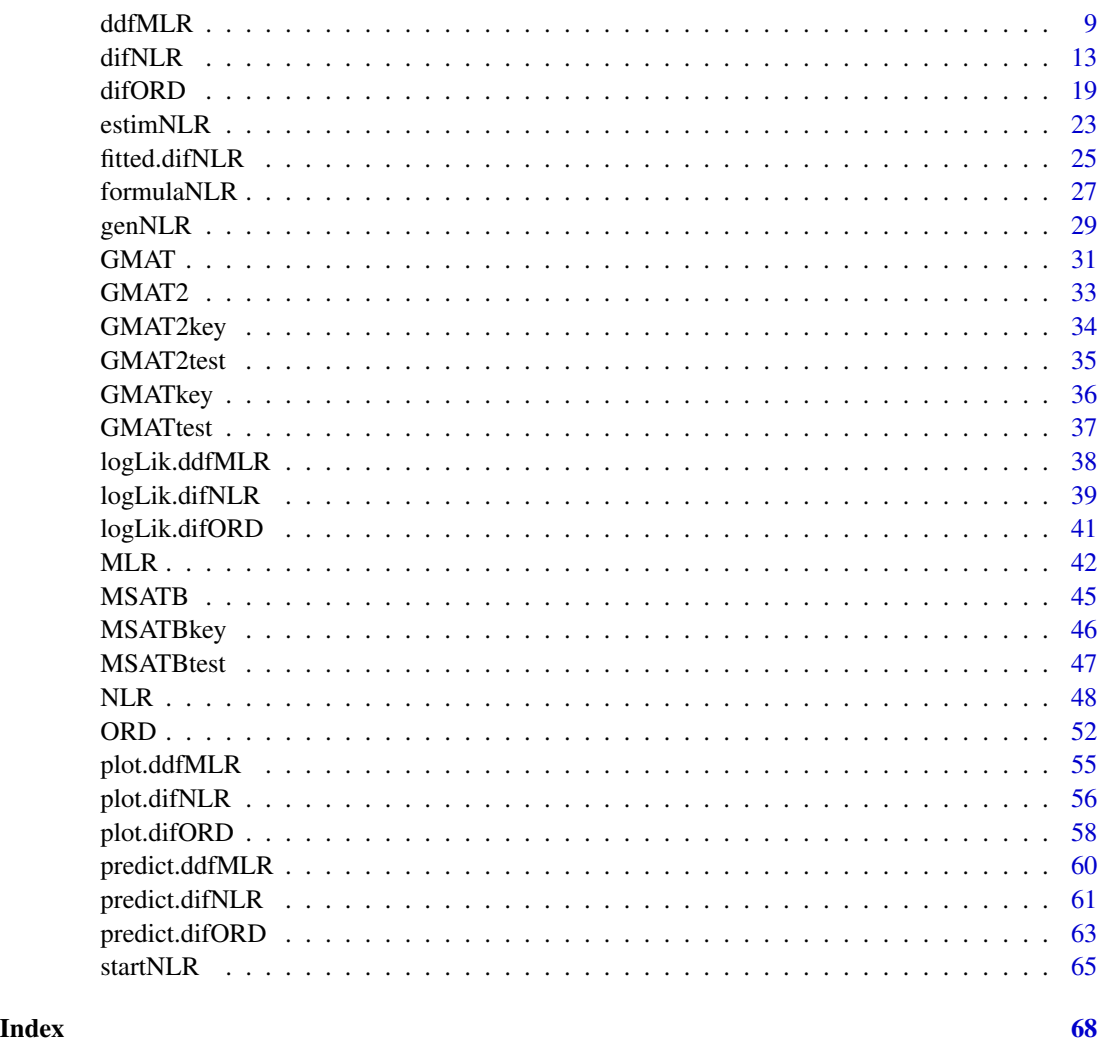

difNLR-package *DIF and DDF Detection by Non-Linear Regression Models.*

#### Description

The difNLR package contains method for detection of differential item functioning (DIF) based on non-linear regression. Both uniform and non-uniform DIF effects can be detected when considering one focal group. The method also allows to test the difference in guessing or inattention parameters between reference and focal group. DIF detection method is based either on likelihood-ratio test, F-test, or Wald's test of a submodel. Package also offers methods for detection of differential distractor functioning (DDF) based on multinomial log-linear regression model and newly methods for DIF detection among ordinal data via adjacent category logit and cumulative logit regression models.

# <span id="page-2-0"></span>difNLR-package 3

# Details

Package: difNLR Type: Package Version: 1.4.1 Date: 2022-04-18 Depends:  $R$  ( $>=$  3.1) Imports: calculus, ggplot2 (>= 2.2.1), msm, nnet, plyr, stats, VGAM Suggests: ShinyItemAnalysis License: GPL-3 BugReports: <https://github.com/adelahladka/difNLR/issues> Encoding: UTF-8

# Functions

- [ddfMLR](#page-8-1)
- [difNLR](#page-12-1)
- [difORD](#page-18-1)
- [estimNLR](#page-22-1)
- [formulaNLR](#page-26-1)
- [MLR](#page-41-1)
- [NLR](#page-47-1)
- [ORD](#page-51-1)
- [startNLR](#page-64-1)

# **Datasets**

- [GMAT](#page-30-1)
- [GMAT2](#page-32-1)
- [MSATB](#page-44-1)

#### Note

This package was supported by grant funded by Czech Science foundation under number GJ15- 15856Y.

# Author(s)

Adela Hladka (nee Drabinova) Institute of Computer Science of the Czech Academy of Sciences Faculty of Mathematics and Physics, Charles University <hladka@cs.cas.cz>

Patricia Martinkova Institute of Computer Science of the Czech Academy of Sciences <martinkova@cs.cas.cz>

#### <span id="page-3-0"></span>References

Agresti, A. (2010). Analysis of ordinal categorical data. Second edition. John Wiley & Sons.

Drabinova, A. & Martinkova, P. (2017). Detection of differential item functioning with nonlinear regression: A non-IRT approach accounting for guessing. Journal of Educational Measurement, 54(4), 498–517, doi: [10.1111/jedm.12158.](https://doi.org/10.1111/jedm.12158)

Hladka, A. (2021). Statistical models for detection of differential item functioning. Dissertation thesis. Faculty of Mathematics and Physics, Charles University.

Hladka, A. & Martinkova, P. (2020). difNLR: Generalized logistic regression models for DIF and DDF detection. The R Journal, 12(1), 300–323, doi: [10.32614/RJ2020014.](https://doi.org/10.32614/RJ-2020-014)

Kingston, N., Leary, L., & Wightman, L. (1985). An exploratory study of the applicability of item response theory methods to the Graduate Management Admission Test. ETS Research Report Series, 1985(2): 1–64.

Martinkova, P., Drabinova, A., Liaw, Y. L., Sanders, E. A., McFarland, J. L., & Price, R. M. (2017). Checking equity: Why differential item functioning analysis should be a routine part of developing conceptual assessments. CBE–Life Sciences Education, 16(2), rm2, doi: [10.1187/cbe.16100307.](https://doi.org/10.1187/cbe.16-10-0307)

Swaminathan, H. & Rogers, H. J. (1990). Detecting differential item functioning using logistic regression procedures. Journal of Educational Measurement, 27(4), 361–370, doi: [10.1111/j.1745-](https://doi.org/10.1111/j.1745-3984.1990.tb00754.x) [3984.1990.tb00754.x](https://doi.org/10.1111/j.1745-3984.1990.tb00754.x)

Vlckova, K. (2014). Test and item fairness. Master's thesis. Faculty of Mathematics and Physics, Charles University.

# See Also

Useful links:

• Report bugs at <https://github.com/adelahladka/difNLR/issues>

<span id="page-3-1"></span>coef.ddfMLR *Extract model coefficients from an object of* "ddfMLR" *class.*

#### Description

S3 method for extracting estimated model coefficients from an object of "ddfMLR" class.

#### Usage

```
## S3 method for class 'ddfMLR'
coef(object, SE = FALSE, simplify = FALSE, IRTpars = TRUE, CI = 0.95, ...)
```
# <span id="page-4-0"></span>coef.ddfMLR 5

# Arguments

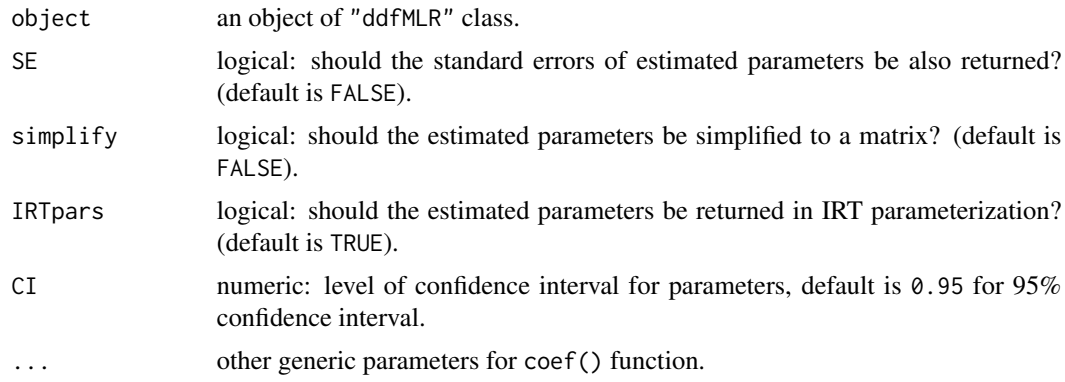

# Author(s)

Adela Hladka (nee Drabinova) Institute of Computer Science of the Czech Academy of Sciences Faculty of Mathematics and Physics, Charles University <hladka@cs.cas.cz>

Patricia Martinkova Institute of Computer Science of the Czech Academy of Sciences <martinkova@cs.cas.cz>

# See Also

[ddfMLR](#page-8-1) for DDF detection among nominal data. [coef](#page-0-0) for generic function extracting model coefficients.

# Examples

```
## Not run:
# loading data
data(GMATtest, GMATkey)
Data <- GMATtest[, 1:20] # items
group <- GMATtest[, "group"] # group membership variable
key <- GMATkey # correct answers
# testing both DDF effects
(x \leq d) ddfMLR(Data, group, focal.name = 1, key))
# estimated parameters
coef(x)
# includes standard errors
coef(x, SE = TRUE)# includes standard errors and simplifies to matrix
coef(x, SE = TRUE, simplify = TRUE)# intercept-slope parameterization
```

```
coef(x, IRTparse = FALSE)# intercept-slope parameterization, simplifies to matrix, turn off confidence intervals
coef(x, IRTpars = FALSE, simplify = TRUE, CI = 0)## End(Not run)
```
<span id="page-5-1"></span>coef.difNLR *Extract model coefficients from an object of* "difNLR" *class.*

#### Description

S3 method for extracting model coefficients from an object of "difNLR" class.

# Usage

## S3 method for class 'difNLR'  $coef(object, SE = FALSE, simplify = FALSE, IRTpars = TRUE, CI = 0.95, ...)$ 

#### Arguments

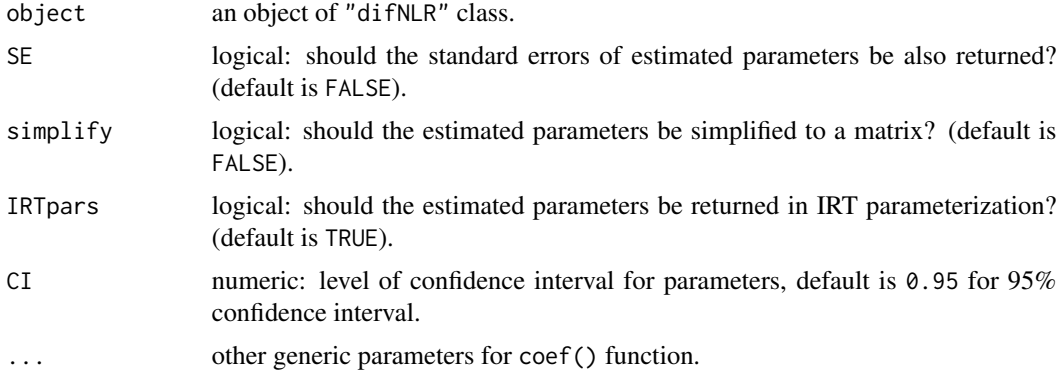

# Author(s)

Adela Hladka (nee Drabinova) Institute of Computer Science of the Czech Academy of Sciences Faculty of Mathematics and Physics, Charles University <hladka@cs.cas.cz>

Patricia Martinkova Institute of Computer Science of the Czech Academy of Sciences <martinkova@cs.cas.cz>

Karel Zvara Faculty of Mathematics and Physics, Charles University

<span id="page-5-0"></span>

#### <span id="page-6-0"></span>coef.difORD 7

#### References

Drabinova, A. & Martinkova, P. (2017). Detection of differential item functioning with nonlinear regression: A non-IRT approach accounting for guessing. Journal of Educational Measurement, 54(4), 498–517, doi: [10.1111/jedm.12158.](https://doi.org/10.1111/jedm.12158)

Hladka, A. & Martinkova, P. (2020). difNLR: Generalized logistic regression models for DIF and DDF detection. The R Journal, 12(1), 300–323, doi: [10.32614/RJ2020014.](https://doi.org/10.32614/RJ-2020-014)

Swaminathan, H. & Rogers, H. J. (1990). Detecting differential item functioning using logistic regression procedures. Journal of Educational Measurement, 27(4), 361–370, doi: [10.1111/j.1745-](https://doi.org/10.1111/j.1745-3984.1990.tb00754.x) [3984.1990.tb00754.x](https://doi.org/10.1111/j.1745-3984.1990.tb00754.x)

# See Also

[difNLR](#page-12-1) for DIF detection among binary data using generalized logistic regression model. [coef](#page-0-0) for generic function extracting model coefficients.

#### Examples

```
## Not run:
# loading data
data(GMAT)
Data \leq GMAT[, 1:20] # items
group <- GMAT[, "group"] # group membership variable
# testing both DIF effects using likelihood-ratio test and
# 3PL model with fixed guessing for groups
(x \leq -\text{diffNLR}(Data, group, focal.name = 1, model = "3PLcg"))# estimated parameters
coef(x)
# includes standard errors
coef(x, SE = TRUE)# includes standard errors and simplifies to matrix
coef(x, SE = TRUE, simplify = TRUE)# intercept-slope parameterization
coef(x, IRTparse = FALSE)# intercept-slope parameterization, simplifies to matrix, turn off confidence intervals
coef(x, IRTparse = FALSE, simplify = TRUE, CI = 0)## End(Not run)
```
<span id="page-6-1"></span>coef.difORD *Extract model coefficients from an object of* "difORD" *class.*

#### **Description**

S3 method for extracting estimated model coefficients from an object of "difORD" class.

#### <span id="page-7-0"></span>Usage

```
## S3 method for class 'difORD'
coef(object, SE = FALSE, simplify = FALSE, IRTpars = TRUE, CI = 0.95, ...)
```
#### Arguments

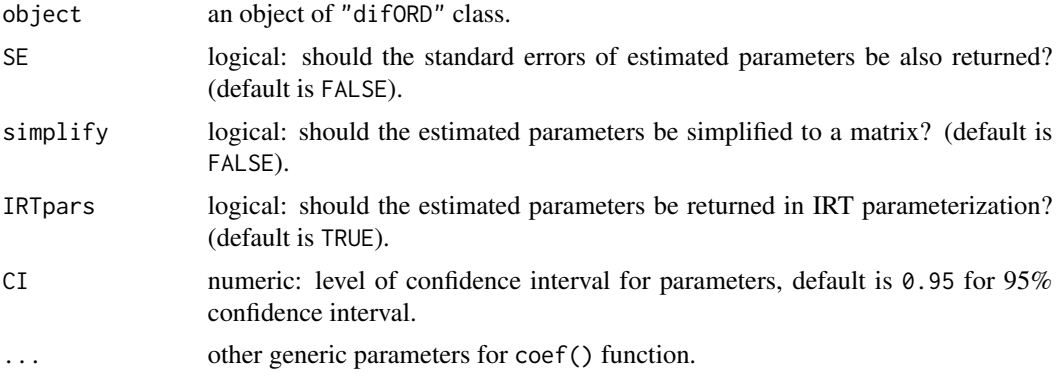

# Author(s)

Adela Hladka (nee Drabinova) Institute of Computer Science of the Czech Academy of Sciences Faculty of Mathematics and Physics, Charles University <hladka@cs.cas.cz>

Patricia Martinkova Institute of Computer Science of the Czech Academy of Sciences <martinkova@cs.cas.cz>

# See Also

[difORD](#page-18-1) for DIF detection among ordinal data. [coef](#page-0-0) for generic function extracting model coefficients.

# Examples

```
## Not run:
# loading data
data(dataMedicalgraded, package = "ShinyItemAnalysis")
Data <- dataMedicalgraded[, 1:5] # items
group <- dataMedicalgraded[, 101] # group membership variable
# testing both DIF effects with adjacent category logit model
(x \leq -\text{difoRD}(Data, group, focal.name = 1, model = "adjacent"))# estimated parameters
coef(x)
# includes standard errors
```
#### <span id="page-8-0"></span>ddfMLR 99

```
coef(x, SE = TRUE)# includes standard errors and simplifies to matrix
coef(x, SE = TRUE, simplify = TRUE)# intercept-slope parameterization
coef(x, IRTpars = FALSE)
# intercept-slope parameterization, simplifies to matrix, turn off confidence intervals
coef(x, IRTparse = FALSE, simplify = TRUE, CI = 0)
```
## End(Not run)

<span id="page-8-1"></span>

ddfMLR *DDF detection for nominal data.*

#### Description

Performs DDF detection procedure for nominal data based on multinomial log-linear regression model and likelihood ratio test of a submodel.

# Usage

```
ddfMLR(Data, group, focal.name, key, type = "both", match = "zscore", anchor = NULL,
       purify = FALSE, nrIter = 10, p.adjust.method = "none",
       alpha = 0.05, parametrization)
```
#### Arguments

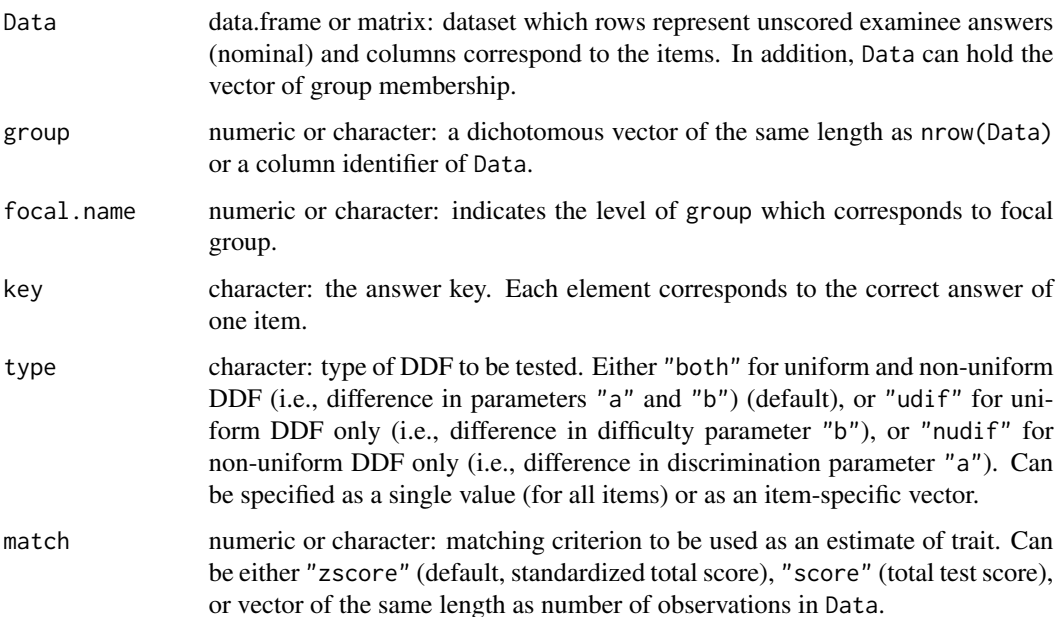

<span id="page-9-0"></span>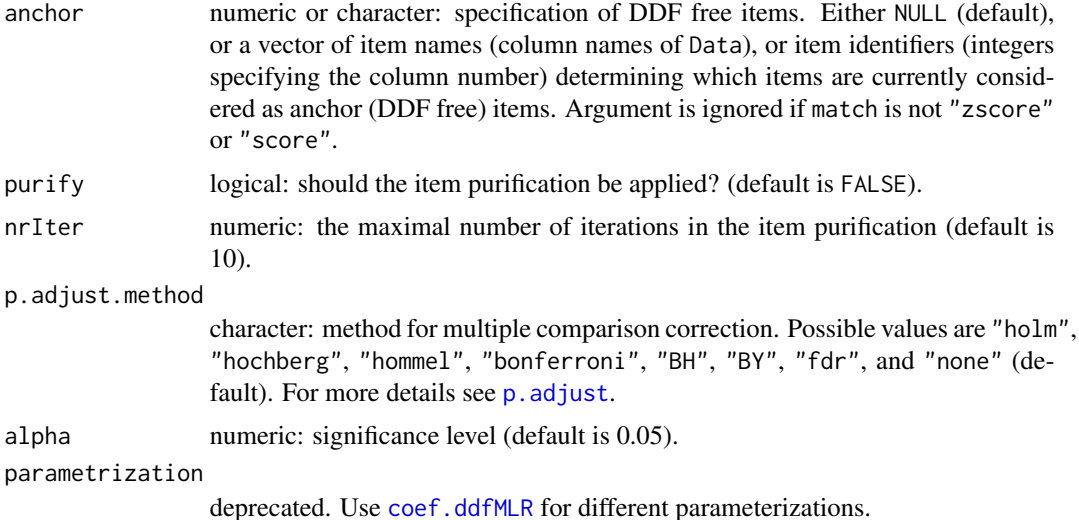

#### Details

Performs DDF detection procedure for nominal data based on multinomial log-linear regression model and likelihood ratio test of submodel. Probability of selection the k-th category (distractor) is

$$
P(y = k) = exp((a_k + a_k Dif * g) * (x - b_k - b_k Dif * g)) / (1 + \sum exp((a_l + a_l Dif * g) * (x - b_l - b_l Dif * g))),
$$

where  $x$  is by default standardized total score (also called Z-score) and  $g$  is a group membership. Parameters  $a_k$  and  $b_k$  are discrimination and difficulty for the k-th category. Terms  $a_kDif$  and  $b_kDif$  then represent differences between two groups (reference and focal) in relevant parameters. Probability of correct answer (specified in argument key) is

$$
P(y = k) = 1/(1 + \sum exp((a_l + a_l Dif * g) * (x - b_l - b_l Dif * g))).
$$

Parameters are estimated via neural networks. For more details see [multinom](#page-0-0).

Missing values are allowed but discarded for item estimation. They must be coded as NA for both, Data and group arguments.

## Value

The ddfMLR() function returns an object of class "ddfMLR". The output including values of the test statistics, p-values, and items marked as DDF is displayed by the print() method.

A list of class "ddfMLR" with the following arguments:

Sval the values of likelihood ratio test statistics.

mlrPAR the estimates of final model.

mlrSE standard errors of the estimates of final model.

parM0 the estimates of null model.

parM1 the estimates of alternative model.

#### $ddfMLR$  11

- llM0 log-likelihood of null model.
- llM1 log-likelihood of alternative model.
- AIC0 AIC of null model.
- AIC1 AIC of alternative model.
- BIC0 BIC of null model.
- BIC1 BIC of alternative model.
- DDFitems either the column identifiers of the items which were detected as DDF, or "No DDF item detected" in case no item was detected as DDF.
- type character: type of DDF that was tested.
- purification purify value.
- nrPur number of iterations in item purification process. Returned only if purify is TRUE.
- ddfPur a binary matrix with one row per iteration of item purification and one column per item. "1" in i-th row and j-th column means that j-th item was identified as DDF in i-th iteration. Returned only if purify is TRUE.
- conv.puri logical indicating whether item purification process converged before the maximal number nrIter of iterations. Returned only if purify is TRUE.
- p.adjust.method character: method for multiple comparison correction which was applied.
- pval the p-values by likelihood ratio test.
- adj.pval the adjusted p-values by likelihood ratio test using p.adjust.method.
- df the degress of freedom of likelihood ratio test.
- alpha numeric: significance level.
- Data the data matrix.
- group the vector of group membership.
- group.names levels of grouping variable.
- key key of correct answers.
- match matching criterion.

For an object of class "ddfMLR" several methods are available (e.g. methods(class = "ddfMLR")).

## Author(s)

Adela Hladka (nee Drabinova) Institute of Computer Science of the Czech Academy of Sciences Faculty of Mathematics and Physics, Charles University <hladka@cs.cas.cz>

Patricia Martinkova Institute of Computer Science of the Czech Academy of Sciences <martinkova@cs.cas.cz>

#### <span id="page-11-0"></span>References

Agresti, A. (2010). Analysis of ordinal categorical data. Second edition. John Wiley & Sons.

Hladka, A. (2021). Statistical models for detection of differential item functioning. Dissertation thesis. Faculty of Mathematics and Physics, Charles University.

Hladka, A. & Martinkova, P. (2020). difNLR: Generalized logistic regression models for DIF and DDF detection. The R Journal, 12(1), 300–323, doi: [10.32614/RJ2020014.](https://doi.org/10.32614/RJ-2020-014)

#### See Also

[plot.ddfMLR](#page-54-1) for graphical representation of item characteristic curves. [coef.ddfMLR](#page-3-1) for extraction of item parameters with their standard errors. [logLik.ddfMLR](#page-37-1), [AIC.ddfMLR](#page-37-2), [BIC.ddfMLR](#page-37-2) for extraction of log-likelihood and information criteria.

[p.adjust](#page-0-0) for multiple comparison corrections. [multinom](#page-0-0) for estimation function using neural networks.

# Examples

```
## Not run:
# loading data
data(GMATtest, GMATkey)
Data <- GMATtest[, 1:20] # items
group <- GMATtest[, "group"] # group membership variable
key <- GMATkey # correct answers
# testing both DDF effects
(x <- ddfMLR(Data, group, focal.name = 1, key))
# graphical devices
plot(x, item = "Item1", group.name = c("Group 1", "Group 2"))plot(x, item = x$DDFitems)
plot(x, item = 1)# AIC, BIC, log-likelihood
AIC(x)BIC(x)
logLik(x)
# AIC, BIC, log-likelihood for the first item
AIC(x, item = 1)BIC(x, item = 1)logLik(x, item = 1)# estimated parameters
coef(x)
coef(x, SE = TRUE)coef(x, SE = TRUE, simplify = TRUE)
```
# testing both DDF effects with Benjamini-Hochberg adjustment method

#### <span id="page-12-0"></span> $diffNLR$  and the set of the set of the set of the set of the set of the set of the set of the set of the set of the set of the set of the set of the set of the set of the set of the set of the set of the set of the set of th

```
ddfMLR(Data, group, focal.name = 1, key, p.addjust method = "BH")# testing both DDF effects with item purification
ddfMLR(Data, group, focal.name = 1, key, purify = TRUE)
# testing uniform DDF effects
ddfMLR(Data, group, focal.name = 1, key, type = "udif")
# testing non-uniform DDF effects
ddfMLR(Data, group, focal.name = 1, key, type = "nudif")
# testing both DDF effects with total score as matching criterion
ddfMLR(Data, group, focal.name = 1, key, match = "score")
## End(Not run)
```
<span id="page-12-1"></span>difNLR *DIF detection using non-linear regression method.*

#### Description

Performs DIF detection procedure for dichotomous data based on non-linear regression model (generalized logistic regression) and either likelihood-ratio test, F-test, or Wald's test of a submodel.

#### Usage

```
difNLR(
 Data, group, focal.name, model, constraints, type = "all", method = "nls",
 match = "zscore", anchor = NULL, purify = FALSE, nrIter = 10, test = "LR",
 alpha = 0.05, p.adjust.method = "none", start, initboot = TRUE, nrBo = 20,
  sandwich = FALSE
)
```
#### Arguments

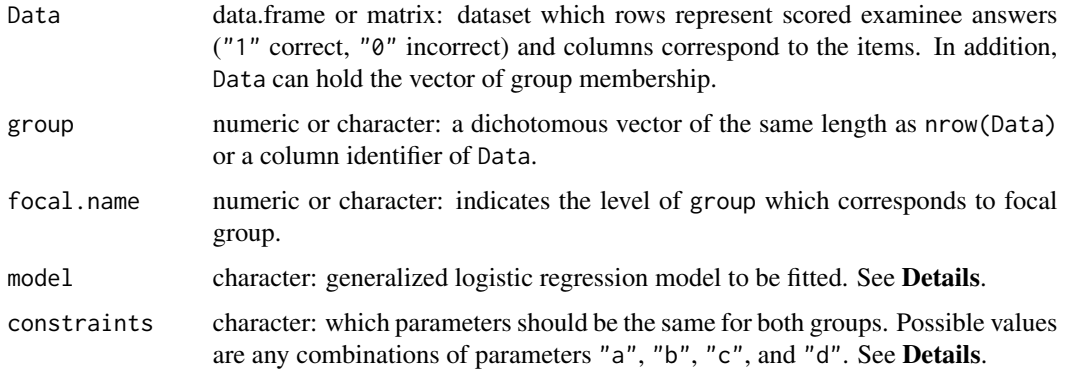

<span id="page-13-0"></span>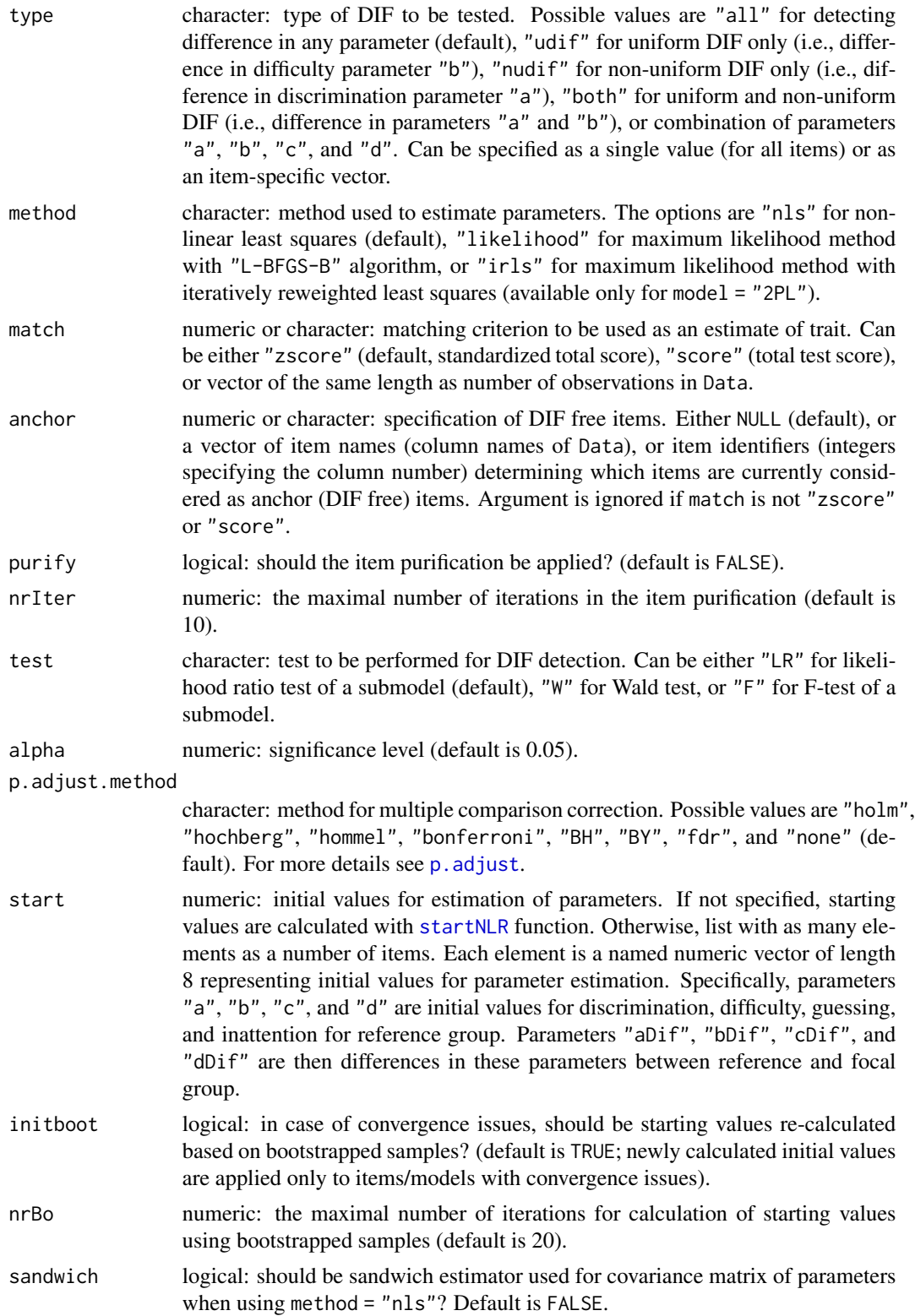

#### difNLR to the contract of the contract of the contract of the contract of the contract of the contract of the contract of the contract of the contract of the contract of the contract of the contract of the contract of the

#### Details

DIF detection procedure based on non-linear regression is the extension of the logistic regression procedure (Swaminathan & Rogers, 1990) accounting for possible guessing and/or inattention when responding (Drabinova & Martinkova, 2017; Hladka & Martinkova, 2020).

The unconstrained form of 4PL generalized logistic regression model for probability of correct answer (i.e.,  $y = 1$ ) is

$$
P(y=1) = (c + cDif*g) + (d + dDif*g - c - cDif*g)/(1 + exp(-(a + aDif*g)*(x - b - bDif*g))),
$$

where  $x$  is by default standardized total score (also called Z-score) and  $g$  is a group membership. Parameters a, b, c, and d are discrimination, difficulty, guessing, and inattention. Terms  $aDif$ ,  $bDiff$ ,  $cDiff$ , and  $dDiff$  then represent differences between two groups (reference and focal) in relevant parameters.

This 4PL model can be further constrained by model and constraints arguments. The arguments model and constraints can be also combined. Both arguments can be specified as a single value (for all items) or as an item-specific vector (where each element correspond to one item).

The model argument offers several predefined models. The options are as follows: Rasch for 1PL model with discrimination parameter fixed on value 1 for both groups, 1PL for 1PL model with discrimination parameter fixed for both groups, 2PL for logistic regression model, 3PLcg for 3PL model with fixed guessing for both groups, 3PLdg for 3PL model with fixed inattention for both groups, 3PLc (alternatively also 3PL) for 3PL regression model with guessing parameter, 3PLd for 3PL model with inattention parameter, 4PLcgdg for 4PL model with fixed guessing and inattention parameter for both groups, 4PLcgd (alternatively also 4PLd) for 4PL model with fixed guessing for both groups, 4PLcdg (alternatively also 4PLc) for 4PL model with fixed inattention for both groups, or 4PL for 4PL model.

The model can be specified in more detail with constraints argument which specifies what parameters should be fixed for both groups. For example, choice "ad" means that discrimination (parameter "a") and inattention (parameter "d") are fixed for both groups and other parameters ("b" and "c") are not. The NA value for constraints means no constraints.

Missing values are allowed but discarded for item estimation. They must be coded as NA for both, Data and group arguments.

In case that model considers difference in guessing or inattention parameter, the different parameterization is used and parameters with standard errors are re-calculated by delta method. However, covariance matrices stick with alternative parameterization.

# Value

The difNLR() function returns an object of class "difNLR". The output including values of the test statistics, p-values, and items detected as function differently is displayed by the print() method.

Object of class "difNLR" is a list with the following components:

Sval the values of the test statistics.

nlrPAR the estimates of final model.

nlrSE the standard errors of estimates of final model.

parM0 the estimates of null model.

seM0 the standard errors of estimates of null model.

- llM0 log-likelihood of null model.
- parM1 the estimates of alternative model.
- seM1 the standard errors of estimates of alternative model.
- covM1 the covariance matrices of estimates of alternative model.
- llM1 log-likelihood of alternative model.
- DIFitems either the column identifiers of the items which were detected as DIF, or "No DIF item detected" in case no item was detected as function differently.

model fitted model.

- constraints constraints for the model.
- type character: type of DIF that was tested. If parameters were specified, the value is "other".
- types character: the parameters (specified by user, type has value "other") which were tested for difference.
- p.adjust.method character: method for multiple comparison correction which was applied.
- pval the p-values of the test.
- adj.pval the adjusted p-values of the test using p.adjust.method.
- df the degress of freedom of the test.

test used test.

- purification purify value.
- nrPur number of iterations in item purification process. Returned only if purify is TRUE.
- difPur a binary matrix with one row per iteration of item purification and one column per item. "1" in i-th row and j-th column means that j-th item was identified as DIF in i-th iteration. Returned only if purify is TRUE.
- conv.puri logical: indicating whether item purification process converged before the maximal number nrIter of iterations. Returned only if purify is TRUE.
- method used estimation method.
- conv.fail numeric: number of convergence issues.
- conv.fail.which the identifiers of the items which did not converge.
- alpha numeric: significance level.

Data the data matrix.

group the vector of group membership.

group.names names of groups.

match matching criterion.

For an object of class "difNLR" several methods are available (e.g., methods (class = "difNLR")).

#### <span id="page-16-0"></span>difNLR to the contract of the contract of the contract of the contract of the contract of the contract of the contract of the contract of the contract of the contract of the contract of the contract of the contract of the

## Author(s)

Adela Hladka (nee Drabinova) Institute of Computer Science of the Czech Academy of Sciences Faculty of Mathematics and Physics, Charles University <hladka@cs.cas.cz>

Patricia Martinkova Institute of Computer Science of the Czech Academy of Sciences <martinkova@cs.cas.cz>

Karel Zvara Faculty of Mathematics and Physics, Charles University

# References

Drabinova, A. & Martinkova, P. (2017). Detection of differential item functioning with nonlinear regression: A non-IRT approach accounting for guessing. Journal of Educational Measurement, 54(4), 498–517, doi: [10.1111/jedm.12158.](https://doi.org/10.1111/jedm.12158)

Hladka, A. (2021). Statistical models for detection of differential item functioning. Dissertation thesis. Faculty of Mathematics and Physics, Charles University.

Hladka, A. & Martinkova, P. (2020). difNLR: Generalized logistic regression models for DIF and DDF detection. The R Journal, 12(1), 300–323, doi: [10.32614/RJ2020014.](https://doi.org/10.32614/RJ-2020-014)

Swaminathan, H. & Rogers, H. J. (1990). Detecting differential item functioning using logistic regression procedures. Journal of Educational Measurement, 27(4), 361–370, doi: [10.1111/j.1745-](https://doi.org/10.1111/j.1745-3984.1990.tb00754.x) [3984.1990.tb00754.x](https://doi.org/10.1111/j.1745-3984.1990.tb00754.x)

# See Also

[plot.difNLR](#page-55-1) for graphical representation of item characteristic curves and DIF statistics. [coef.difNLR](#page-5-1) for extraction of item parameters with their standard errors. [predict.difNLR](#page-60-1) for prediction. [fitted.difNLR](#page-24-1) and [residuals.difNLR](#page-24-2) for extraction of fitted values and residuals. [logLik.difNLR](#page-38-1), [AIC.difNLR](#page-38-2), [BIC.difNLR](#page-38-2) for extraction of log-likelihood and information criteria.

[p.adjust](#page-0-0) for multiple comparison corrections. [nls](#page-0-0) for nonlinear least squares estimation. [startNLR](#page-64-1) for calculation of initial values of fitting algorithms in difNLR().

# Examples

```
# loading data
data(GMAT)
Data <- GMAT[, 1:20] # items
group <- GMAT[, "group"] # group membership variable
```

```
# testing both DIF effects using likelihood-ratio test and
# 3PL model with fixed guessing for groups
(x \leq -\text{diffNLR}(Data, group, focal.name = 1, model = "3PLcg"))## Not run:
# graphical devices
plot(x, item = x$DIFitems)
plot(x, item = "Item1")
plot(x, item = 1, group.name = c("Group 1", "Group 2"))plot(x, plot_type = "stat")# coefficients
coef(x)
coef(x, SE = TRUE)coef(x, SE = TRUE, simplify = TRUE)# fitted values
fitted(x)
fitted(x, item = 1)
# residuals
residuals(x)
residuals(x, item = 1)
# predicted values
predict(x)
predict(x, item = 1)# predicted values for new subjects
predict(x, item = 1, match = 0, group = 0)predict(x, item = 1, match = 0, group = 1)# AIC, BIC, log-likelihood
AIC(x)BIC(x)logLik(x)
# AIC, BIC, log-likelihood for the first item
AIC(x, item = 1)BIC(x, item = 1)logLik(x, item = 1)# testing both DIF effects using Wald test and
# 3PL model with fixed guessing for groups
difNLR(Data, group, focal.name = 1, model = "3PLcg", test = "W")
# testing both DIF effects using F test and
# 3PL model with fixed guessing for groups
difNLR(Data, group, focal.name = 1, model = "3PLcg", test = "F")
# testing both DIF effects using
# 3PL model with fixed guessing for groups and sandwich estimator
# of the covariance matrices
difNLR(Data, group, focal.name = 1, model = "3PLcg", sandwich = TRUE)
```
#### <span id="page-18-0"></span>difORD 19

```
# testing both DIF effects using LR test,
# 3PL model with fixed guessing for groups
# and Benjamini-Hochberg correction
difNLR(Data, group, focal.name = 1, model = "3PLcg", p.adjust.method = "BH")
# testing both DIF effects using LR test,
# 3PL model with fixed guessing for groups
# and item purification
difNLR(Data, group, focal.name = 1, model = "3PLcg", purify = TRUE)
# testing both DIF effects using 3PL model with fixed guessing for groups
# and total score as matching criterion
difNLR(Data, group, focal.name = 1, model = "3PLcg", match = "score")
# testing uniform DIF effects using 4PL model with the same
# guessing and inattention
difNLR(Data, group, focal.name = 1, model = "4PLcgdg", type = "udif")
# testing non-uniform DIF effects using 2PL model
difNLR(Data, group, focal.name = 1, model = "2PL", type = "nudif")
# testing difference in parameter b using 4PL model with fixed
# a and c parameters
difNLR(Data, group, focal.name = 1, model = "4PL", constraints = "ac", type = "b")
# testing both DIF effects using LR test,
# 3PL model with fixed guessing for groups
# using maximum likelihood estimation method with L-BFGS-B algorithm
difNLR(Data, group, focal.name = 1, model = "3PLcg", method = "likelihood")
# testing both DIF effects using LR test and 2PL model
# using maximum likelihood estimation method with iteratively reweighted least squares algorithm
difNLR(Data, group, focal.name = 1, model = "2PL", method = "irls")
## End(Not run)
```
<span id="page-18-1"></span>difORD *DIF detection among ordinal data.*

# Description

Performs DIF detection procedure for ordinal data based either on adjacent category logit model or on cumulative logit model and likelihood ratio test of a submodel.

#### Usage

```
difORD(Data, group, focal.name, model = "adjacent", type = "both", match = "zscore",
       anchor = NULL, purity = FALSE, nIter = 10, p.addjust.method = "none",alpha = 0.05, parametrization)
```
# <span id="page-19-0"></span>Arguments

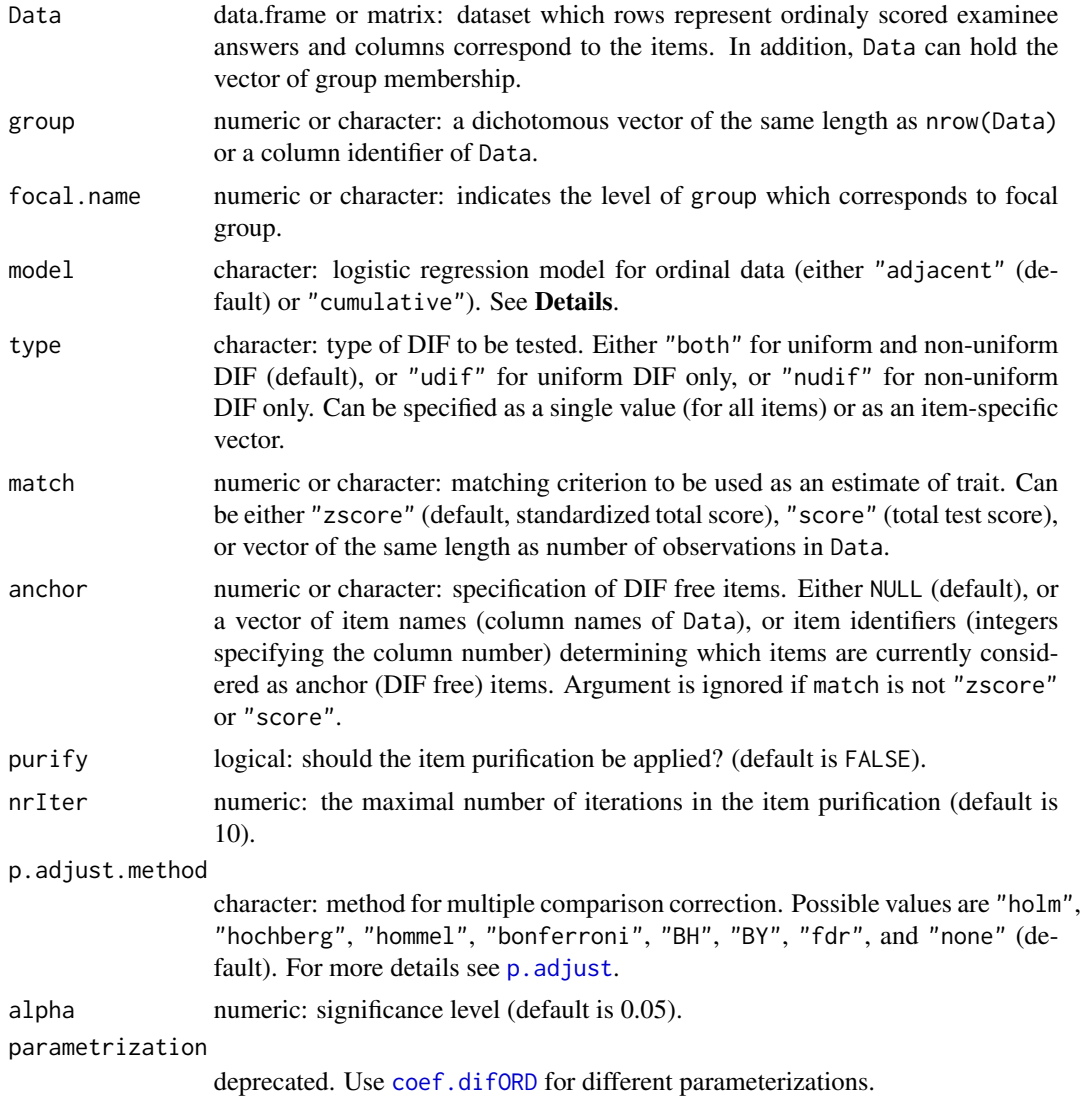

# Details

Calculates DIF likelihood ratio statistics based either on adjacent category logit model or on cumulative logit model for ordinal data.

Using adjacent category logit model, logarithm of ratio of probabilities of two adjacent categories is

$$
log(P(y = k)/P(y = k - 1)) = b_0k + b_1 * x + b_2k * g + b_3 * x : g,
$$

where  $x$  is by default standardized total score (also called Z-score) and  $g$  is a group membership.

Using cumulative logit model, probability of gaining at least  $k$  points is given by 2PL model, i.e.,

$$
P(y \geq k) = exp(b_0k + b_1*x + b_2k*g + b_3*x : g)/(1 + exp(b_0k + b_1*x + b_2k*g + b_3*x : g)).
$$

#### <span id="page-20-0"></span>difORD 21

The category probability (i.e., probability of gaining exactly k points) is then  $P(y = k) = P(y \geq 0)$  $k$ ) –  $P(y \ge k + 1)$ .

Both models are estimated by iteratively reweighted least squares. For more details see [vglm](#page-0-0).

Missing values are allowed but discarded for item estimation. They must be coded as NA for both, Data and group parameters.

#### Value

The difORD() function returns an object of class "difORD". The output including values of the test statistics, p-values, and items marked as DIF is displayed by the print() method.

A list of class "difORD" with the following arguments:

Sval the values of likelihood ratio test statistics.

ordPAR the estimates of the final model.

ordSE standard errors of the estimates of the final model.

parM0 the estimates of null model.

parM1 the estimates of alternative model.

llM0 log-likelihood of null model.

llM1 log-likelihood of alternative model.

AICM0 AIC of null model.

AICM1 AIC of alternative model.

BICM0 BIC of null model.

BICM1 BIC of alternative model.

DIFitems either the column identifiers of the items which were detected as DIF, or "No DIF item detected" in case no item was detected as DIF.

model model used for DIF detection.

type character: type of DIF that was tested.

purification purify value.

nrPur number of iterations in item purification process. Returned only if purify is TRUE.

- difPur a binary matrix with one row per iteration of item purification and one column per item. "1" in i-th row and j-th column means that j-th item was identified as DIF in i-th iteration. Returned only if purify is TRUE.
- conv.puri logical indicating whether item purification process converged before the maximal number nrIter of iterations. Returned only if purify is TRUE.
- p.adjust.method character: method for multiple comparison correction which was applied.

pval the p-values by likelihood ratio test.

adj.pval the adjusted p-values by likelihood ratio test using p.adjust.method.

df the degress of freedom of likelihood ratio test.

alpha numeric: significance level.

Data the data matrix.

group the vector of group membership.

group.names levels of grouping variable.

match matching criterion.

For an object of class "difORD" several methods are available (e.g., methods (class = "difORD")).

22 difORD

#### Author(s)

Adela Hladka (nee Drabinova) Institute of Computer Science of the Czech Academy of Sciences Faculty of Mathematics and Physics, Charles University <hladka@cs.cas.cz>

Patricia Martinkova Institute of Computer Science of the Czech Academy of Sciences <martinkova@cs.cas.cz>

#### References

Agresti, A. (2010). Analysis of ordinal categorical data. Second edition. John Wiley & Sons.

Hladka, A. (2021). Statistical models for detection of differential item functioning. Dissertation thesis. Faculty of Mathematics and Physics, Charles University.

Hladka, A. & Martinkova, P. (2020). difNLR: Generalized logistic regression models for DIF and DDF detection. The R Journal, 12(1), 300–323, doi: [10.32614/RJ2020014.](https://doi.org/10.32614/RJ-2020-014)

#### See Also

[plot.difORD](#page-57-1) for graphical representation of item characteristic curves. [coef.difORD](#page-6-1) for extraction of item parameters with their standard errors. [predict.difORD](#page-62-1) for calculation of predicted values. [logLik.difORD](#page-40-1), [AIC.difORD](#page-40-2), [BIC.difORD](#page-40-2) for extraction of log-likelihood and information criteria.

[p.adjust](#page-0-0) for multiple comparison corrections. [vglm](#page-0-0) for estimation function using iteratively reweighted least squares.

#### Examples

```
# loading data
data(dataMedicalgraded, package = "ShinyItemAnalysis")
Data <- dataMedicalgraded[, 1:5] # items
group <- dataMedicalgraded[, 101] # group membership variable
# testing both DIF effects with adjacent category logit model
(x \le -\text{ difORD}(Data, group, focal.name = 1, model = "adjacent"))## Not run:
# graphical devices
plot(x, item = 3)plot(x, item = "X2003")plot(x, item = "X2003", group.name = c("Group 1", "Group 2"))# estimated parameters
coef(x)
coef(x, SE = TRUE) # with SE
coef(x, SE = TRUE, simplify = TRUE) # with SE, simplified
```
<span id="page-21-0"></span>

```
# AIC, BIC, log-likelihood
AIC(x)
BIC(x)logLik(x)
# AIC, BIC, log-likelihood for the first item
AIC(x, item = 1)BIC(x, item = 1)logLik(x, item = 1)# testing both DIF effects with Benjamini-Hochberg adjustment method
difORD(Data, group, focal.name = 1, model = "adjacent", p.adjust.method = "BH")
# testing both DIF effects with item purification
difORD(Data, group, focal.name = 1, model = "adjacent", purify = TRUE)
# testing uniform DIF effects
difORD(Data, group, focal.name = 1, model = "adjacent", type = "udif")
# testing non-uniform DIF effects
difORD(Data, group, focal.name = 1, model = "adjacent", type = "nudif")
# testing both DIF effects with total score as matching criterion
difORD(Data, group, focal.name = 1, model = "adjacent", match = "score")
# graphical devices
plot(x, item = 3, plot_type = "cumulative")plot(x, item = 3, plot.type = "category")
# estimated parameters
coef(x, simplify = TRUE)## End(Not run)
```
<span id="page-22-1"></span>estimNLR *Non-Linear Regression DIF models estimation.*

#### **Description**

Estimates parameters of non-linear regression models for DIF detection using either non-linear least squares or maximum likelihood method.

#### Usage

estimNLR(y, match, group, formula, method, lower, upper, start)

# Arguments

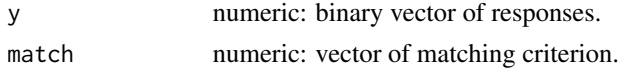

<span id="page-23-0"></span>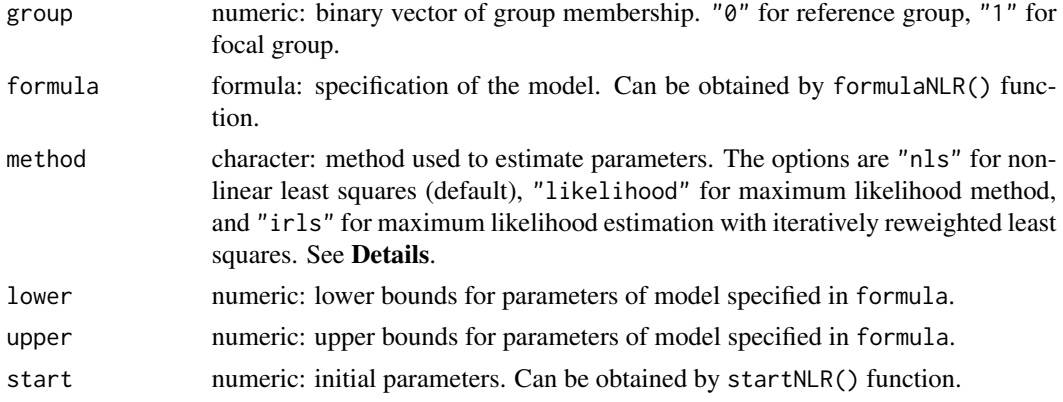

#### Details

Function offers either non-linear least squares estimation via [nls](#page-0-0) function, maximum likelihood method with "L-BFGS-B" method via [optim](#page-0-0) function, or maximum likelihood method with iteratively reweighted least squares via  $g \ln$  function.

#### Author(s)

Adela Hladka (nee Drabinova) Institute of Computer Science of the Czech Academy of Sciences Faculty of Mathematics and Physics, Charles University <hladka@cs.cas.cz>

Patricia Martinkova Institute of Computer Science of the Czech Academy of Sciences <martinkova@cs.cas.cz>

### References

Hladka, A. (2021). Statistical models for detection of differential item functioning. Dissertation thesis. Faculty of Mathematics and Physics, Charles University.

# Examples

```
# loading data
data(GMAT)
y <- GMAT[, 1] # item 1
match <- scale(rowSums(GMAT[, 1:20])) # standardized total score
group <- GMAT[, "group"] # group membership variable
# formula for 3PL model with the same guessing
M \leftarrow formulaNLR(model = "3PLcg", type = "both")
# starting values for 3PL model with the same guessing for item 1
start <- startNLR(GMAT[, 1:20], group, model = "3PLcg", parameterization = "classic")
start <- start[[1]][M$M0$parameters]
```

```
# non-linear least squares
fitNLSM0 <- estimNLR(
 y = y, match = match, group = group,
  formula = M$M0$formula, method = "nls",
  lower = M$M0$lower, upper = M$M0$upper, start = start
\mathcal{L}fitNLSM0
coef(fitNLSM0)
logLik(fitNLSM0)
vcov(fitNLSM0)
vcov(fitNLSM0, sandwich = TRUE)
fitted(fitNLSM0)
residuals(fitNLSM0)
# maximum likelihood method
fitLKLM0 <- estimNLR(
  y = y, match = match, group = group,
  formula = M$M0$formula, method = "likelihood",
  lower = M$M0$lower, upper = M$M0$upper, start = start
\mathcal{L}fitLKLM0
coef(fitLKLM0)
logLik(fitLKLM0)
vcov(fitLKLM0)
fitted(fitLKLM0)
residuals(fitLKLM0)
# iteratively reweighted least squares for 2PL model
M <- formulaNLR(model = "2PL", parameterization = "logistic")
fitIRLSM1 <- estimNLR(
  y = y, match = match, group = group,
  formula = M$M1$formula, method = "irls"
\lambdafitIRLSM1
coef(fitIRLSM1)
logLik(fitIRLSM1)
vcov(fitIRLSM1)
fitted(fitIRLSM1)
residuals(fitIRLSM1)
```
<span id="page-24-1"></span>fitted.difNLR *Fitted values and residuals for an object of* "difNLR" *class.*

#### <span id="page-24-2"></span>Description

S3 methods for extracting fitted values and residuals for an object of "difNLR" class.

#### Usage

```
## S3 method for class 'difNLR'
fitted(object, item = "all", \ldots)
## S3 method for class 'difNLR'
residuals(object, item = "all", ...)
```
# Arguments

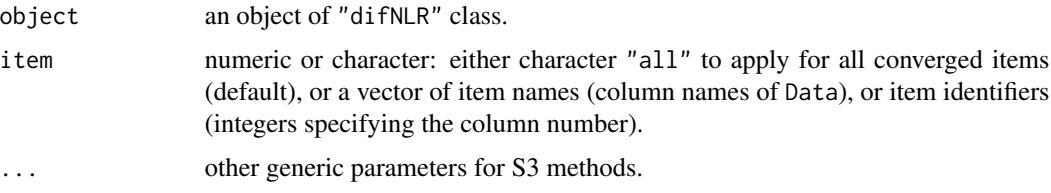

# Author(s)

Adela Hladka (nee Drabinova) Institute of Computer Science of the Czech Academy of Sciences Faculty of Mathematics and Physics, Charles University <hladka@cs.cas.cz>

Patricia Martinkova Institute of Computer Science of the Czech Academy of Sciences <martinkova@cs.cas.cz>

Karel Zvara Faculty of Mathematics and Physics, Charles University

#### References

Drabinova, A. & Martinkova, P. (2017). Detection of differential item functioning with nonlinear regression: A non-IRT approach accounting for guessing. Journal of Educational Measurement, 54(4), 498–517, doi: [10.1111/jedm.12158.](https://doi.org/10.1111/jedm.12158)

Hladka, A. & Martinkova, P. (2020). difNLR: Generalized logistic regression models for DIF and DDF detection. The R Journal, 12(1), 300–323, doi: [10.32614/RJ2020014.](https://doi.org/10.32614/RJ-2020-014)

Swaminathan, H. & Rogers, H. J. (1990). Detecting differential item functioning using logistic regression procedures. Journal of Educational Measurement, 27(4), 361–370, doi: [10.1111/j.1745-](https://doi.org/10.1111/j.1745-3984.1990.tb00754.x) [3984.1990.tb00754.x](https://doi.org/10.1111/j.1745-3984.1990.tb00754.x)

# See Also

[difNLR](#page-12-1) for DIF detection among binary data using generalized logistic regression model. [fitted](#page-0-0) for generic function extracting fitted values. [residuals](#page-0-0) for generic function extracting residuals.

<span id="page-25-0"></span>

#### <span id="page-26-0"></span>formulaNLR 27

# Examples

```
## Not run:
# loading data
data(GMAT)
Data <- GMAT[, 1:20] # items
group <- GMAT[, "group"] # group membership variable
# testing both DIF effects using likelihood-ratio test and
# 3PL model with fixed guessing for groups
(x \leq -\text{diffNLR}(Data, group, focal.name = 1, model = "3PLcg"))# fitted values
fitted(x)
fitted(x, item = 1)
# residuals
residuals(x)
residuals(x, item = 1)
## End(Not run)
```
<span id="page-26-1"></span>formulaNLR *Formula for non-linear regression DIF model.*

# Description

Function returns the formula of the non-linear regression DIF model based on model specification and DIF type to be tested.

# Usage

```
formulaNLR(model, constraints = NULL, type = "all", parameterization = "classic", outcome)
```
# Arguments

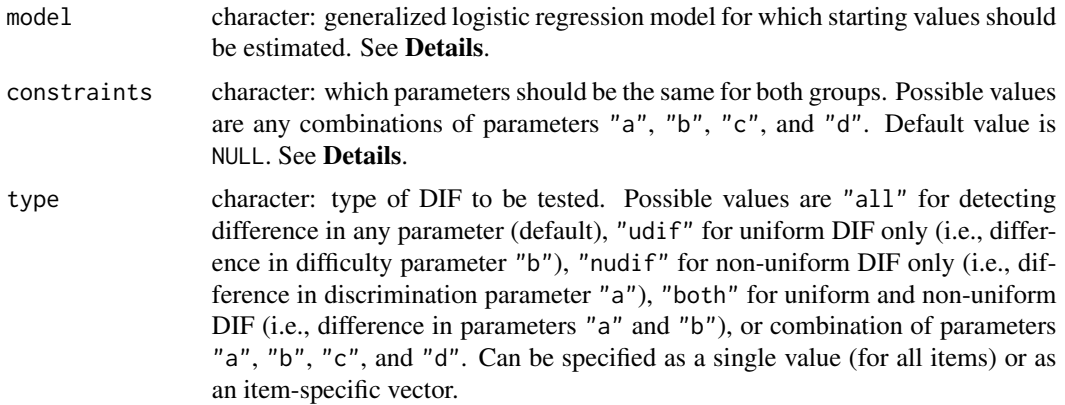

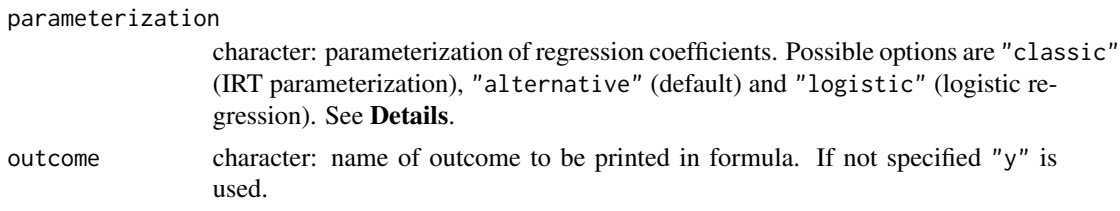

# Details

The unconstrained form of 4PL generalized logistic regression model for probability of correct answer (i.e.,  $y = 1$ ) is

$$
P(y = 1) = (c + cDif * g) + (d + dDif * g - c - cDif * g) / (1 + exp(-a + aDif * g) * (x - b - bDif * g))),
$$

where  $x$  is by default standardized total score (also called Z-score) and  $q$  is a group membership. Parameters a, b, c, and d are discrimination, difficulty, guessing, and inattention. Terms  $aDif$ ,  $bDiff$ ,  $cDiff$ , and  $dDiff$  then represent differences between two groups (reference and focal) in relevant parameters.

The model argument offers several predefined models. The options are as follows: Rasch for 1PL model with discrimination parameter fixed on value 1 for both groups, 1PL for 1PL model with discrimination parameter fixed for both groups, 2PL for logistic regression model, 3PLcg for 3PL model with fixed guessing for both groups, 3PLdg for 3PL model with fixed inattention for both groups, 3PLc (alternatively also 3PL) for 3PL regression model with guessing parameter, 3PLd for 3PL model with inattention parameter, 4PLcgdg for 4PL model with fixed guessing and inattention parameter for both groups, 4PLcgd (alternatively also 4PLd) for 4PL model with fixed guessing for both groups, 4PLcdg (alternatively also 4PLc) for 4PL model with fixed inattention for both groups, or 4PL for 4PL model.

Three possible parameterization can be specified in "parameterization" argument: "classic" returns IRT parameters of reference group and differences in these parameters between reference and focal group. "alternative" returns IRT parameters of reference group, the differences in parameters "a" and "b" between two groups and parameters "c" and "d" for focal group. "logistic" returns parameters in logistic regression parameterization and it is available only for 2PL model.

#### Value

A list of two models. Both includes formula, parameters to be estimated and their lower and upper constraints.

#### Author(s)

Adela Hladka (nee Drabinova) Institute of Computer Science of the Czech Academy of Sciences Faculty of Mathematics and Physics, Charles University <hladka@cs.cas.cz>

Patricia Martinkova Institute of Computer Science of the Czech Academy of Sciences <martinkova@cs.cas.cz>

#### <span id="page-28-0"></span>genNLR 29

# See Also

[difNLR](#page-12-1)

#### Examples

```
# 3PL model with the same guessing for both groups
# to test both types of DIF
formulaNLR(model = "3PLcg", type = "both")
# 4PL model with the same guessing and inattention
# to test uniform DIF
formulaNLR(model = "4PLcgdg", type = "udif")
# 2PL model to test non-uniform DIF
formulaNLR(model = "2PL", type = "nudif")# 4PL model to test all possible DIF
# with alternative parameterization
formulaNLR(model = "4PL", type = "all", parameterization = "alternative")
# 4PL model with fixed a and c parameter
# to test difference in b with alternative parameterization
formulaNLR(model = "4PL", constraints = "ac", type = "b", parameterization = "alternative")
# 2PL model with logistic parameterization
formulaNLR(model = "2PL", parameterization = "logistic")
```
genNLR *Generates data set based on generalized logistic regression DIF and DDF models.*

# Description

Generates dichotomous, nominal, and ordinal data based on generalized logistic regression models for DIF and DDF detection.

#### Usage

```
genNLR(N = 1000, ratio = 1, itemtype = "dich", a, b, c, d, mu = 0, sigma = 1)
```
#### Arguments

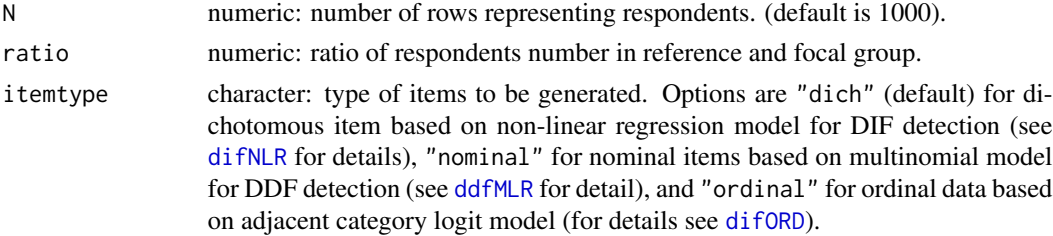

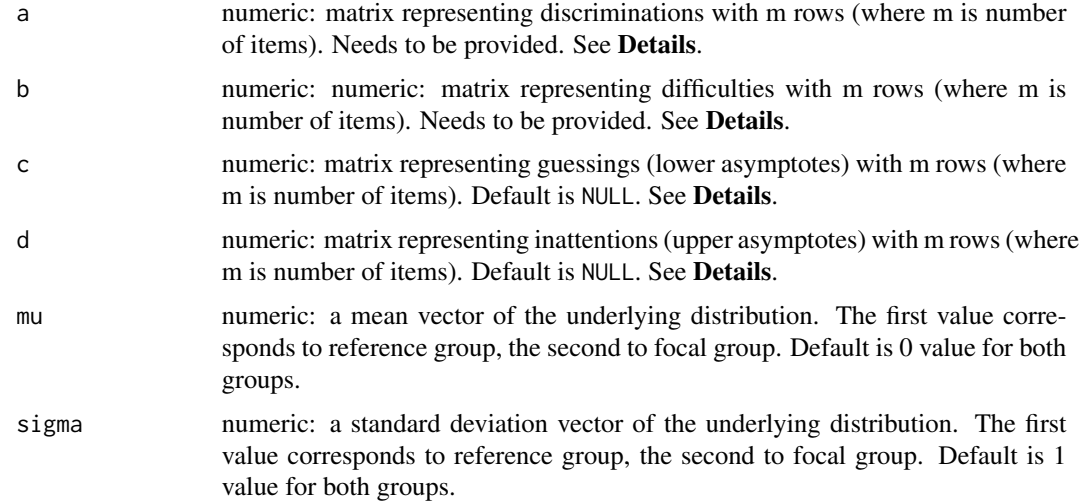

#### Details

The a, b, c and d are numeric matrices with m rows (where m is number of items) representing parameters of regression models for DIF and DDF detection.

For option itemtype = "dich", matrices should have two columns. The first column represents parameters of the reference group and the second of the focal group. In case that only one column is provided, parameters are set to be the same for both groups.

For options itemtype = "nominal" and itemtype = "ordinal", matrices c and d are ignored. Matrices a and b contain parameters for distractors. For example, when item with 4 different choices is supposed to be generated, user provide matrices with 6 columns. First 3 columns correspond to distractors parameters for reference group and last three columns for focal group. The number of choices can differ for items. Matrices a and b need to consist of as many columns as is the maximum number of distractors. Items with less choices can containt NAs.

# Value

A data. frame containing N rows representing respondents and  $m + 1$  columns representing m items. The last column is group membership variable with coding "0" for reference group and "1" for focal group.

# Author(s)

Adela Hladka (nee Drabinova) Institute of Computer Science of the Czech Academy of Sciences Faculty of Mathematics and Physics, Charles University <hladka@cs.cas.cz>

Patricia Martinkova Institute of Computer Science of the Czech Academy of Sciences <martinkova@cs.cas.cz>

#### <span id="page-30-0"></span> $GMAT$  31

## References

Drabinova, A. & Martinkova, P. (2017). Detection of differential item functioning with nonlinear regression: A non-IRT approach accounting for guessing. Journal of Educational Measurement, 54(4), 498–517, doi: [10.1111/jedm.12158.](https://doi.org/10.1111/jedm.12158)

#### See Also

[difNLR](#page-12-1), [difORD](#page-18-1), [ddfMLR](#page-8-1)

#### Examples

```
# seed
set.seed(123)
# generating parameters for dichotomous data with DIF, 5 items
a \le matrix(runif(10, 0.8, 2), ncol = 2)
b \leftarrow matrix(runif(10, -2, 2), ncol = 2)
c \le matrix(runif(10, 0, 0.25), ncol = 2)
d \le - matrix(runif(10, 0.8, 1), ncol = 2)
# generating dichotomous data set with 300 observations (150 each group)
genNLR(N = 300, a = a, b = b, c = c, d = d)
# generating dichotomous data set with 300 observations (150 each group)
# and different mean and standard deviation for underlying distribution
genNLR(N = 300, a = a, b = b, c = c, d = d, mu = c(1, 0), sigma = c(1, 2))
# generating dichotomous data set with 300 observations (250 reference group, 50 focal)
genNLR(N = 300, ratio = 5, a = a, b = b, c = c, d = d)
# generating parameters for nominal data with DDF, 5 items,
# each item 3 choices
a \leq matrix(runif(20, 0.8, 2), ncol = 4)
b \leftarrow matrix(runif(20, -2, 2), ncol = 4)
# generating nominal data set with 300 observations (150 each group)
genNLR(N = 300, itemtype = "nominal", a = a, b = b)
# generating nominal data set with 300 observations (250 reference group, 50 focal)
genNLR(N = 300, itemtype = "nominal", ratio = 5, a = a, b = b)
# generating parameters for nominal data with DDF, 5 items,
# items 1 and 2 have 2 choices, items 3, 4 and 5 have 3 choices
a \leq -\text{matrix}(\text{runif}(20, 0.8, 2), \text{ncol} = 4)a[1:2, c(2, 4)] <- NA
b \le matrix(runif(20, -2, 2), ncol = 4)
b[1:2, c(2, 4)] <- NA
# generating nominal data set with 300 observations (150 each group)
genNLR(N = 300, itemtype = "nominal", a = a, b = b)
# generating nominal data set with 300 observations (250 reference group, 50 focal)
```
genNLR( $N = 300$ , itemtype = "nominal", ratio = 5, a = a, b = b)

<span id="page-30-1"></span>GMAT *Dichotomous dataset based on GMAT with the same total score distribution for groups.*

<span id="page-31-0"></span>The GMAT is a generated dataset based on parameters from Graduate Management Admission Test (GMAT, Kingston et al., 1985). First two items were considered to function differently in uniform and non-uniform way respectively. The dataset represents responses of 2,000 subjects to multiplechoice test of 20 items. A correct answer is coded as 1 and incorrect answer as 0. The column group represents group membership, where 0 indicates reference group and 1 indicates focal group. Groups are the same size (i.e. 1,000 per group). The distributions of total scores (sum of correct answers) are the same for both reference and focal group (Martinkova et al., 2017). The column criterion represents generated continuous variable which is intended to be predicted by test.

#### Usage

data(GMAT)

# Format

A GMAT data frame consists of 2,000 observations on the following 22 variables:

Item1-Item20 dichotomously scored items of the test

group group membership vector, "0" reference group, "1" focal group

criterion continuous critetion intended to be predicted by test

#### Author(s)

Adela Hladka (nee Drabinova) Institute of Computer Science of the Czech Academy of Sciences Faculty of Mathematics and Physics, Charles University <hladka@cs.cas.cz>

Patricia Martinkova Institute of Computer Science of the Czech Academy of Sciences <martinkova@cs.cas.cz>

#### References

Kingston, N., Leary, L., & Wightman, L. (1985). An exploratory study of the applicability of item response theory methods to the Graduate Management Admission Test. ETS Research Report Series, 1985(2): 1–64.

Martinkova, P., Drabinova, A., Liaw, Y. L., Sanders, E. A., McFarland, J. L., & Price, R. M. (2017). Checking equity: Why differential item functioning analysis should be a routine part of developing conceptual assessments. CBE–Life Sciences Education, 16(2), rm2, doi: [10.1187/cbe.16100307.](https://doi.org/10.1187/cbe.16-10-0307)

#### See Also

[GMATtest](#page-36-1), [GMATkey](#page-35-1)

<span id="page-32-1"></span><span id="page-32-0"></span>

The GMAT2 is a generated dataset based on parameters from Graduate Management Admission Test (GMAT, Kingston et al., 1985). First two items were considered to function differently in uniform and non-uniform way respectively. The dataset represents responses of 1,000 subjects to multiplechoice test of 20 items. A correct answer is coded as 1 and incorrect answer as 0. The column group represents group membership, where 0 indicates reference group and 1 indicates focal group. Groups are the same size (i.e. 500 per group).

#### Usage

data(GMAT2)

#### Format

A GMAT2 data frame consists of 1,000 observations on the following 21 variables:

Item1-Item20 dichotomously scored items of the test

group group membership vector, "0" reference group, "1" focal group

#### Author(s)

Adela Hladka (nee Drabinova) Institute of Computer Science of the Czech Academy of Sciences Faculty of Mathematics and Physics, Charles University <hladka@cs.cas.cz>

Patricia Martinkova Institute of Computer Science of the Czech Academy of Sciences <martinkova@cs.cas.cz>

#### References

Kingston, N., Leary, L., & Wightman, L. (1985). An exploratory study of the applicability of item response theory methods to the Graduate Management Admission Test. ETS Research Report Series, 1985(2): 1–64.

Martinkova, P., Drabinova, A., Liaw, Y. L., Sanders, E. A., McFarland, J. L., & Price, R. M. (2017). Checking equity: Why differential item functioning analysis should be a routine part of developing conceptual assessments. CBE–Life Sciences Education, 16(2), rm2, doi: [10.1187/cbe.16100307.](https://doi.org/10.1187/cbe.16-10-0307)

#### See Also

[GMAT2test](#page-34-1), [GMAT2key](#page-33-1)

<span id="page-33-1"></span><span id="page-33-0"></span>

The GMAT2key is a vector of factors representing correct answers of generated GMAT2test data set based on Graduate Management Admission Test (GMAT) data set (Kingston et al., 1985).

#### Usage

data(GMAT2key)

#### Format

A nominal vector with 20 values representing correct answers to items of GMAT2test dataset. For more details see [GMAT2test](#page-34-1).

#### Author(s)

Adela Hladka (nee Drabinova) Institute of Computer Science of the Czech Academy of Sciences Faculty of Mathematics and Physics, Charles University <hladka@cs.cas.cz>

Patricia Martinkova Institute of Computer Science of the Czech Academy of Sciences <martinkova@cs.cas.cz>

#### References

Kingston, N., Leary, L., & Wightman, L. (1985). An exploratory study of the applicability of item response theory methods to the Graduate Management Admission Test. ETS Research Report Series, 1985(2): 1–64.

Martinkova, P., Drabinova, A., Liaw, Y. L., Sanders, E. A., McFarland, J. L., & Price, R. M. (2017). Checking equity: Why differential item functioning analysis should be a routine part of developing conceptual assessments. CBE–Life Sciences Education, 16(2), rm2, doi: [10.1187/cbe.16100307.](https://doi.org/10.1187/cbe.16-10-0307)

#### See Also

[GMAT2](#page-32-1), [GMAT2test](#page-34-1)

<span id="page-34-1"></span><span id="page-34-0"></span>The GMAT2test is a generated dataset based on parameters from Graduate Management Admission Test (GMAT, Kingston et al., 1985). First two items were considered to function differently in uniform and non-uniform way respectively. The data set represents responses of 1,000 subjects to multiple-choice test of 20 items. Aditionally, 4 possible answers on all items were generated, coded A, B, C, and D. The column group represents group membership, where 0 indicates reference group and 1 indicates focal group. Groups are the same size (i.e. 500 per group).

#### Usage

data(GMAT2test)

### Format

A GMAT2test data frame consists of 1,000 observations on the following 21 variables:

Item1-Item20 nominal items of the test coded A, B, C, and D

group group membership vector, "0" reference group, "1" focal group

Correct answers are presented in [GMAT2key](#page-33-1) data set.

#### Author(s)

Adela Hladka (nee Drabinova) Institute of Computer Science of the Czech Academy of Sciences Faculty of Mathematics and Physics, Charles University <hladka@cs.cas.cz>

Patricia Martinkova Institute of Computer Science of the Czech Academy of Sciences <martinkova@cs.cas.cz>

#### References

Kingston, N., Leary, L., & Wightman, L. (1985). An exploratory study of the applicability of item response theory methods to the Graduate Management Admission Test. ETS Research Report Series, 1985(2): 1–64.

Martinkova, P., Drabinova, A., Liaw, Y. L., Sanders, E. A., McFarland, J. L., & Price, R. M. (2017). Checking equity: Why differential item functioning analysis should be a routine part of developing conceptual assessments. CBE–Life Sciences Education, 16(2), rm2, doi: [10.1187/cbe.16100307.](https://doi.org/10.1187/cbe.16-10-0307)

36 GMATkey

# See Also

[GMAT2](#page-32-1), [GMAT2key](#page-33-1)

<span id="page-35-1"></span>GMATkey *Key of correct answers for* GMATtest *dataset.*

#### Description

The GMATkey is a vector of factors representing correct answers of generated GMATtest data set based on Graduate Management Admission Test (GMAT, Kingston et al., 1985).

#### Usage

data(GMATkey)

# Format

A nominal vector with 20 values representing correct answers to items of GMATtest dataset. For more details see [GMATtest](#page-36-1).

#### Author(s)

Adela Hladka (nee Drabinova) Institute of Computer Science of the Czech Academy of Sciences Faculty of Mathematics and Physics, Charles University <hladka@cs.cas.cz>

Patricia Martinkova Institute of Computer Science of the Czech Academy of Sciences <martinkova@cs.cas.cz>

#### References

Kingston, N., Leary, L., & Wightman, L. (1985). An exploratory study of the applicability of item response theory methods to the Graduate Management Admission Test. ETS Research Report Series, 1985(2): 1–64.

Martinkova, P., Drabinova, A., Liaw, Y. L., Sanders, E. A., McFarland, J. L., & Price, R. M. (2017). Checking equity: Why differential item functioning analysis should be a routine part of developing conceptual assessments. CBE–Life Sciences Education, 16(2), rm2, doi: [10.1187/cbe.16100307.](https://doi.org/10.1187/cbe.16-10-0307)

# See Also

[GMAT](#page-30-1), [GMATtest](#page-36-1)

<span id="page-35-0"></span>

<span id="page-36-1"></span><span id="page-36-0"></span>GMATtest *Dataset based on GMAT with the same total score distribution for groups.*

# **Description**

The GMATtest is a generated dataset based on parameters from Graduate Management Admission Test (GMAT, Kingston et al., 1985). First two items were considered to function differently in uniform and non-uniform way respectively. The dataset represents responses of 2,000 subjects to multiple-choice test of 20 items. Aditionally, 4 possible answers on all items were generated, coded A, B, C, and D. The column group represents group membership, where 0 indicates reference group and 1 indicates focal group. Groups are the same size (i.e. 1,000 per group). The distributions of total scores (sum of correct answers) are the same for both reference and focal group (Martinkova et al., 2017). The column criterion represents generated continuous variable which is intended to be predicted by test.

#### Usage

data(GMATtest)

#### Format

A GMATtest data frame consists of 2,000 observations on the following 22 variables:

Item1-Item20 nominal items of the test coded A, B, C, and D

group group membership vector, "0" reference group, "1" focal group

criterion continuous critetion intended to be predicted by test

Correct answers are presented in [GMATkey](#page-35-1) data set.

# Author(s)

Adela Hladka (nee Drabinova) Institute of Computer Science of the Czech Academy of Sciences Faculty of Mathematics and Physics, Charles University <hladka@cs.cas.cz>

Patricia Martinkova Institute of Computer Science of the Czech Academy of Sciences <martinkova@cs.cas.cz>

# References

Kingston, N., Leary, L., & Wightman, L. (1985). An exploratory study of the applicability of item response theory methods to the Graduate Management Admission Test. ETS Research Report Series, 1985(2): 1–64.

<span id="page-37-0"></span>Martinkova, P., Drabinova, A., Liaw, Y. L., Sanders, E. A., McFarland, J. L., & Price, R. M. (2017). Checking equity: Why differential item functioning analysis should be a routine part of developing conceptual assessments. CBE–Life Sciences Education, 16(2), rm2, doi: [10.1187/cbe.16100307.](https://doi.org/10.1187/cbe.16-10-0307)

#### See Also

[GMAT](#page-30-1), [GMATkey](#page-35-1)

<span id="page-37-1"></span>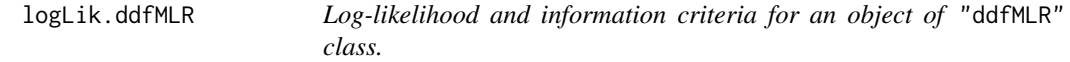

#### <span id="page-37-2"></span>Description

S3 methods for extracting log-likelihood, Akaike's information criterion (AIC) and Schwarz's Bayesian criterion (BIC) for an object of "ddfMLR" class.

# Usage

```
## S3 method for class 'ddfMLR'
logLik(object, item = "all", ...)## S3 method for class 'ddfMLR'
AIC(object, item = "all", \ldots)
## S3 method for class 'ddfMLR'
BIC(object, item = "all", \ldots)
```
### Arguments

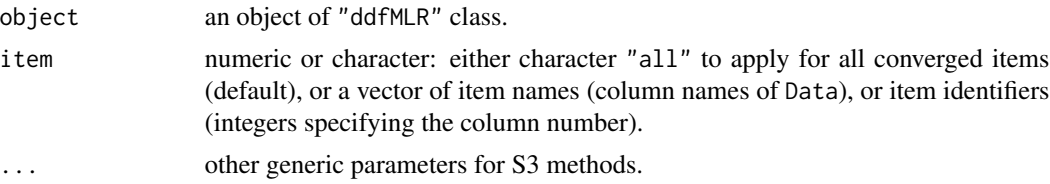

#### Author(s)

Adela Hladka (nee Drabinova) Institute of Computer Science of the Czech Academy of Sciences Faculty of Mathematics and Physics, Charles University <hladka@cs.cas.cz>

Patricia Martinkova Institute of Computer Science of the Czech Academy of Sciences <martinkova@cs.cas.cz>

# <span id="page-38-0"></span>logLik.difNLR 39

# See Also

[ddfMLR](#page-8-1) for DDF detection among nominal data. [logLik](#page-0-0) for generic function extracting log-likelihood. [AIC](#page-0-0) for generic function calculating AIC and BIC.

# Examples

```
## Not run:
# loading data
data(GMATtest, GMATkey)
Data <- GMATtest[, 1:20] # items
group <- GMATtest[, "group"] # group membership variable
key <- GMATkey # correct answers
# testing both DDF effects
(x \leq -\text{ddfMLR}(Data, group, focal.name = 1, key))# AIC, BIC, log-likelihood
AIC(x)
BIC(x)
logLik(x)
# AIC, BIC, log-likelihood for the first item
AIC(x, item = 1)BIC(x, item = 1)logLik(x, item = 1)## End(Not run)
```
<span id="page-38-1"></span>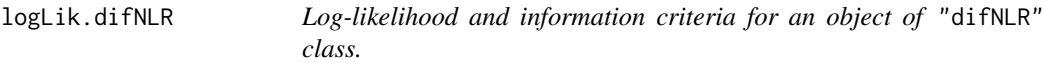

#### <span id="page-38-2"></span>Description

S3 methods for extracting log-likelihood, Akaike's information criterion (AIC) and Schwarz's Bayesian criterion (BIC) for an object of "difNLR" class.

#### Usage

```
## S3 method for class 'difNLR'
logLik(object, item = "all", ...)## S3 method for class 'difNLR'
AIC(object, item = "all", \ldots)
## S3 method for class 'difNLR'
BIC(object, item = "all", \ldots)
```
#### <span id="page-39-0"></span>**Arguments**

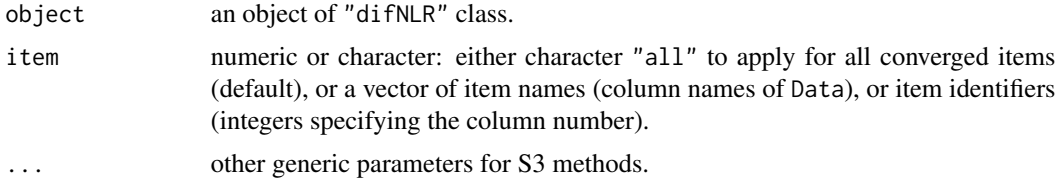

#### Author(s)

Adela Hladka (nee Drabinova) Institute of Computer Science of the Czech Academy of Sciences Faculty of Mathematics and Physics, Charles University <hladka@cs.cas.cz>

Patricia Martinkova Institute of Computer Science of the Czech Academy of Sciences <martinkova@cs.cas.cz>

Karel Zvara Faculty of Mathematics and Physics, Charles University

#### References

Drabinova, A. & Martinkova, P. (2017). Detection of differential item functioning with nonlinear regression: A non-IRT approach accounting for guessing. Journal of Educational Measurement, 54(4), 498–517, doi: [10.1111/jedm.12158.](https://doi.org/10.1111/jedm.12158)

Hladka, A. & Martinkova, P. (2020). difNLR: Generalized logistic regression models for DIF and DDF detection. The R Journal, 12(1), 300–323, doi: [10.32614/RJ2020014.](https://doi.org/10.32614/RJ-2020-014)

Swaminathan, H. & Rogers, H. J. (1990). Detecting differential item functioning using logistic regression procedures. Journal of Educational Measurement, 27(4), 361–370, doi: [10.1111/j.1745-](https://doi.org/10.1111/j.1745-3984.1990.tb00754.x) [3984.1990.tb00754.x](https://doi.org/10.1111/j.1745-3984.1990.tb00754.x)

# See Also

[difNLR](#page-12-1) for DIF detection among binary data using generalized logistic regression model. [logLik](#page-0-0) for generic function extracting log-likelihood. [AIC](#page-0-0) for generic function calculating AIC and BIC.

#### Examples

```
## Not run:
# loading data
data(GMAT)
Data <- GMAT[, 1:20] # items
group <- GMAT[, "group"] # group membership variable
```
# <span id="page-40-0"></span>logLik.difORD 41

```
# testing both DIF effects using likelihood-ratio test and
# 3PL model with fixed guessing for groups
(x \le -\text{diffNLR}(Data, group, focal.name = 1, model = "3PLcg"))# AIC, BIC, log-likelihood
AIC(x)
BIC(x)
logLik(x)
# AIC, BIC, log-likelihood for the first item
AIC(x, item = 1)BIC(x, item = 1)logLik(x, item = 1)## End(Not run)
```
<span id="page-40-1"></span>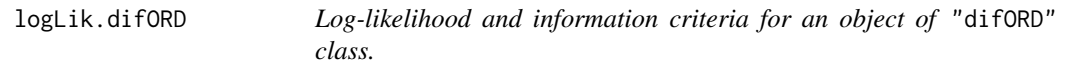

# <span id="page-40-2"></span>Description

S3 methods for extracting log-likelihood, Akaike's information criterion (AIC) and Schwarz's Bayesian criterion (BIC) for an object of "difORD" class.

#### Usage

```
## S3 method for class 'difORD'
logLik(object, item = "all", ...)## S3 method for class 'difORD'
AIC(object, item = "all", \ldots)
## S3 method for class 'difORD'
BIC(object, item = "all", \ldots)
```
# Arguments

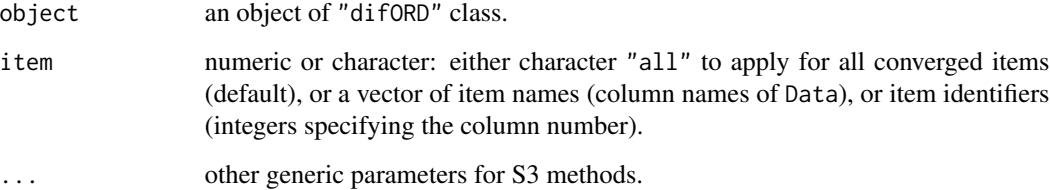

# <span id="page-41-0"></span>Author(s)

Adela Hladka (nee Drabinova) Institute of Computer Science of the Czech Academy of Sciences Faculty of Mathematics and Physics, Charles University <hladka@cs.cas.cz>

Patricia Martinkova Institute of Computer Science of the Czech Academy of Sciences <martinkova@cs.cas.cz>

# See Also

[difORD](#page-18-1) for DIF detection among ordinal data. [logLik](#page-0-0) for generic function extracting log-likelihood. [AIC](#page-0-0) for generic function calculating AIC and BIC.

# Examples

```
## Not run:
# loading data
data(dataMedicalgraded, package = "ShinyItemAnalysis")
Data <- dataMedicalgraded[, 1:5] # items
group <- dataMedicalgraded[, 101] # group membership variable
# testing both DIF effects with adjacent category logit model
(x \leq -\text{ difORD}(Data, group, focal.name = 1, model = "adjacent"))# AIC, BIC, log-likelihood
AIC(x)BIC(x)
logLik(x)
# AIC, BIC, log-likelihood for the first item
AIC(x, item = 1)BIC(x, item = 1)logLik(x, item = 1)## End(Not run)
```
<span id="page-41-1"></span>

MLR *DDF likelihood ratio statistics based on multinomial log-linear regression model.*

#### Description

Calculates DDF likelihood ratio statistics for nominal data based on multinomial log-linear model.

#### <span id="page-42-0"></span> $MLR$  43

# Usage

```
MLR(Data, group, key, type = "both", match = "zscore", anchor = 1:ncol(Data),
    p.adjust.method = "none", alpha = 0.05, parametrization)
```
# Arguments

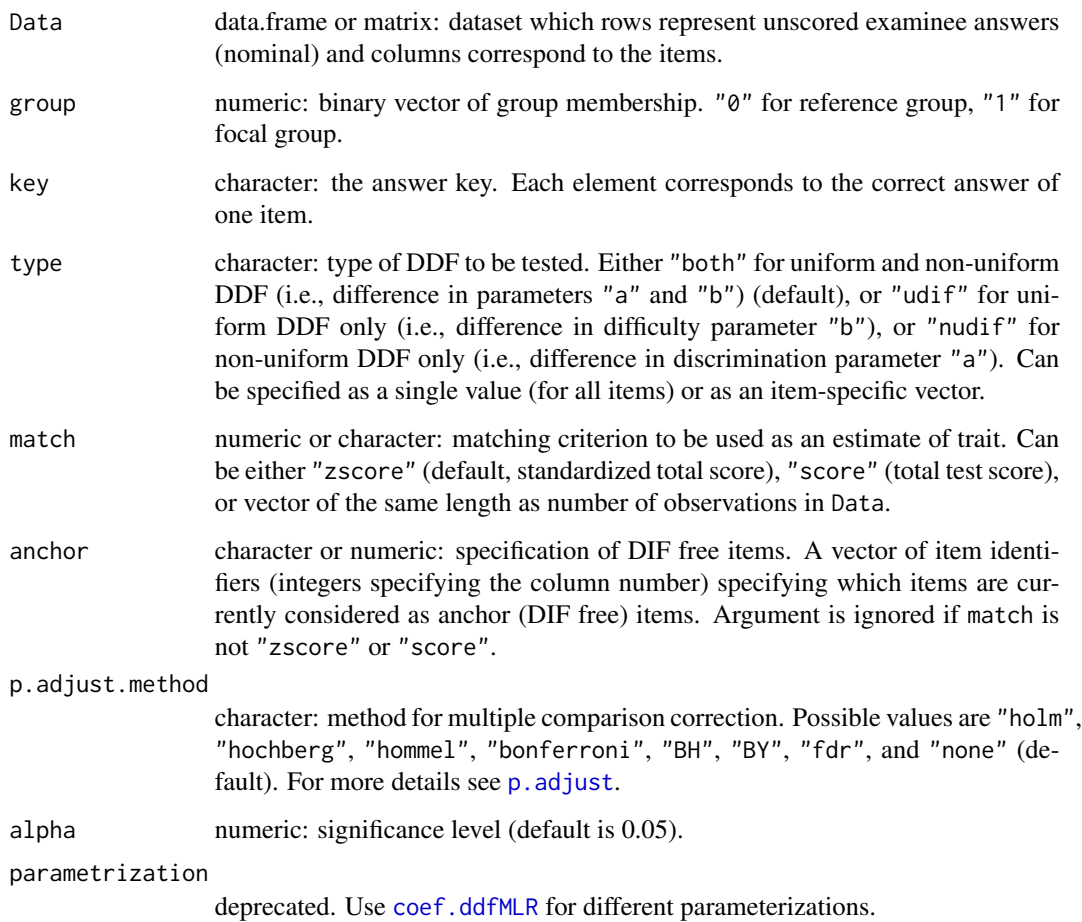

Details

$$
P(y = k) = exp(b_0k + b_1k*x + b_2k*g + b_3k*x*g)/(1 + \sum exp(b_0l + b_1l*x + b_2l*g + b_3l*x*g)),
$$

where  $x$  is by default standardized total score (also called Z-score) and  $g$  is a group membership. Probability of correct answer (specified in argument key) is

$$
P(y = k) = 1/(1 + \sum exp(b_0l + b_1l * x + b_2l * g + b_3l * x * g)).
$$

Parameters are estimated via neural networks. For more details see [multinom](#page-0-0).

#### <span id="page-43-0"></span>Value

A list with the following arguments:

Sval the values of likelihood ratio test statistics.

pval the p-values by likelihood ratio test.

adj.pval the adjusted p-values by likelihood ratio test using p.adjust.method.

df the degress of freedom of likelihood ratio test.

- par.m0 the estimates of null model.
- par.m1 the estimates of alternative model.
- se.m0 standard errors of parameters in null model.
- se.m1 standard errors of parameters in alternative model.
- cov.m0 list of covariance matrices of item parameters for null model.
- cov.m1 list of covariance matrices of item parameters for alternative model.
- ll.m0 log-likelihood of m0 model.

ll.m1 log-likelihood of m1 model.

- AIC.m0 AIC of m0 model.
- AIC.m1 AIC of m1 model.
- BIC.m0 BIC of m0 model.
- BIC.m1 BIC of m1 model.

#### Author(s)

Adela Hladka (nee Drabinova) Institute of Computer Science of the Czech Academy of Sciences Faculty of Mathematics and Physics, Charles University <hladka@cs.cas.cz>

Patricia Martinkova Institute of Computer Science of the Czech Academy of Sciences <martinkova@cs.cas.cz>

#### References

Agresti, A. (2010). Analysis of ordinal categorical data. Second edition. John Wiley & Sons.

Hladka, A. (2021). Statistical models for detection of differential item functioning. Dissertation thesis. Faculty of Mathematics and Physics, Charles University.

Hladka, A. & Martinkova, P. (2020). difNLR: Generalized logistic regression models for DIF and DDF detection. The R Journal, 12(1), 300–323, doi: [10.32614/RJ2020014.](https://doi.org/10.32614/RJ-2020-014)

#### See Also

[p.adjust](#page-0-0) [multinom](#page-0-0)

#### <span id="page-44-0"></span>MSATB  $\sim$  45

#### Examples

```
## Not run:
# loading data
data(GMATtest, GMATkey)
Data <- GMATtest[, 1:20] # items
group <- GMATtest[, "group"] # group membership variable
key <- GMATkey # correct answers
# testing both DDF effects
MLR(Data, group, key, type = "both")
# testing uniform DDF effects
MLR(Data, group, key, type = "udif")
# testing non-uniform DDF effects
MLR(Data, group, key, type = "nudif")
## End(Not run)
```
<span id="page-44-1"></span>MSATB *Dichotomous dataset of Medical School Admission Test in Biology.*

#### Description

The MSATB dataset consists of the responses of 1,407 subjects (484 males, 923 females) to admission test to medical school in the Czech republic. It contains 20 selected items from original test while first item was previously detected as differently functioning (Vlckova, 2014). A correct answer is coded as 1 and incorrect answer as 0. The column gender represents gender of students, where 0 indicates males (reference group) and 1 indicates females (focal group).

# Usage

data(MSATB)

#### Format

A MSATB data frame consists of 1,407 observations on the following 21 variables:

Item dichotomously scored items of the test

gender gender of respondents, "0" males, "1" females

# Author(s)

Adela Hladka (nee Drabinova) Institute of Computer Science of the Czech Academy of Sciences Faculty of Mathematics and Physics, Charles University <hladka@cs.cas.cz>

Patricia Martinkova Institute of Computer Science of the Czech Academy of Sciences <martinkova@cs.cas.cz>

# References

Drabinova, A. & Martinkova, P. (2017). Detection of differential item functioning with nonlinear regression: A non-IRT approach accounting for guessing. Journal of Educational Measurement, 54(4), 498–517, doi: [10.1111/jedm.12158.](https://doi.org/10.1111/jedm.12158)

Vlckova, K. (2014). Test and item fairness. Master's thesis. Faculty of Mathematics and Physics, Charles University.

# See Also

[MSATBtest](#page-46-1), [MSATBkey](#page-45-1)

<span id="page-45-1"></span>MSATBkey *Key of correct answers for* MSATBtest *dataset.*

## Description

The MSATBkey is a vector of factors representing correct answers of MSATBtest dataset.

#### Usage

data(MSATBkey)

#### Format

A nominal vector with 20 values representing correct answers to items of MSATBtest dataset. For more details see [MSATBtest](#page-46-1).

### Author(s)

Adela Hladka (nee Drabinova) Institute of Computer Science of the Czech Academy of Sciences Faculty of Mathematics and Physics, Charles University <hladka@cs.cas.cz>

Patricia Martinkova Institute of Computer Science of the Czech Academy of Sciences <martinkova@cs.cas.cz>

<span id="page-45-0"></span>

#### <span id="page-46-0"></span>MSATBtest 47

#### References

Drabinova, A. & Martinkova, P. (2017). Detection of differential item functioning with nonlinear regression: A non-IRT approach accounting for guessing. Journal of Educational Measurement, 54(4), 498–517, doi: [10.1111/jedm.12158.](https://doi.org/10.1111/jedm.12158)

Vlckova, K. (2014). Test and item fairness. Master's thesis. Faculty of Mathematics and Physics, Charles University.

# See Also

[MSATB](#page-44-1), [MSATBtest](#page-46-1)

<span id="page-46-1"></span>

MSATBtest *Dataset of School Admission Test in Biology.*

#### Description

The MSATBtest dataset consists of the responses of 1,407 subjects (484 males, 923 females) to multiple-choice admission test to medical school in the Czech republic. It contains 20 selected items from original test while first item was previously detected detected as differently functioning (Vlckova, 2014). Possible answers were A, B, C, and D, while any combination of these can be correct. The column gender represents gender of students, where 0 indicates males (reference group) and 1 indicates females (focal group).

#### Usage

data(MSATBtest)

# Format

A MSATBtest data frame consists of 1,407 observations on the following 21 variables:

Item nominal items of the test

gender gender of respondents, "0" males, "1" females

# Author(s)

Adela Hladka (nee Drabinova) Institute of Computer Science of the Czech Academy of Sciences Faculty of Mathematics and Physics, Charles University <hladka@cs.cas.cz>

Patricia Martinkova Institute of Computer Science of the Czech Academy of Sciences <martinkova@cs.cas.cz>

# <span id="page-47-0"></span>References

Drabinova, A. & Martinkova, P. (2017). Detection of differential item functioning with nonlinear regression: A non-IRT approach accounting for guessing. Journal of Educational Measurement, 54(4), 498–517, doi: [10.1111/jedm.12158.](https://doi.org/10.1111/jedm.12158)

Vlckova, K. (2014). Test and item fairness. Master's thesis. Faculty of Mathematics and Physics, Charles University.

#### See Also

[MSATB](#page-44-1), [MSATBkey](#page-45-1)

<span id="page-47-1"></span>

NLR *DIF statistics based on non-linear regression model.*

#### Description

Calculates either DIF likelihood ratio statistics or F statistics for dichotomous data based on nonlinear regression model (generalized logistic regression model).

#### Usage

```
NLR(Data, group, model, constraints = NULL, type = "all", method = "nls",match = "zscore", anchor = 1:ncol(Data), start, p.adjust.method = "none", test = "LR",
    alpha = 0.05, initboot = TRUE, nrBo = 20, sandwich = FALSE)
```
#### Arguments

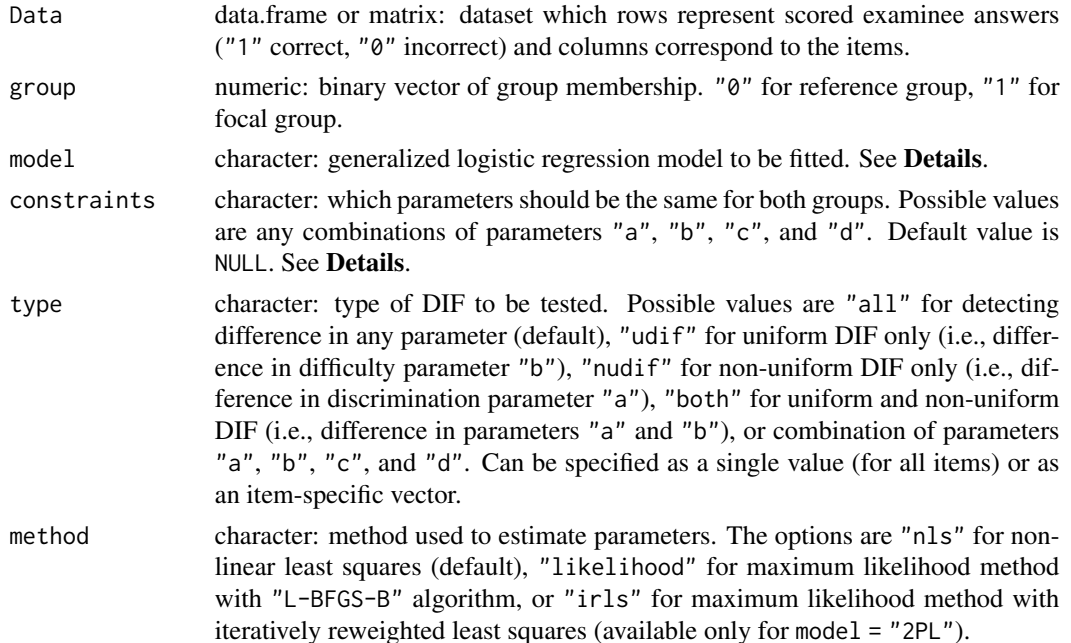

<span id="page-48-0"></span>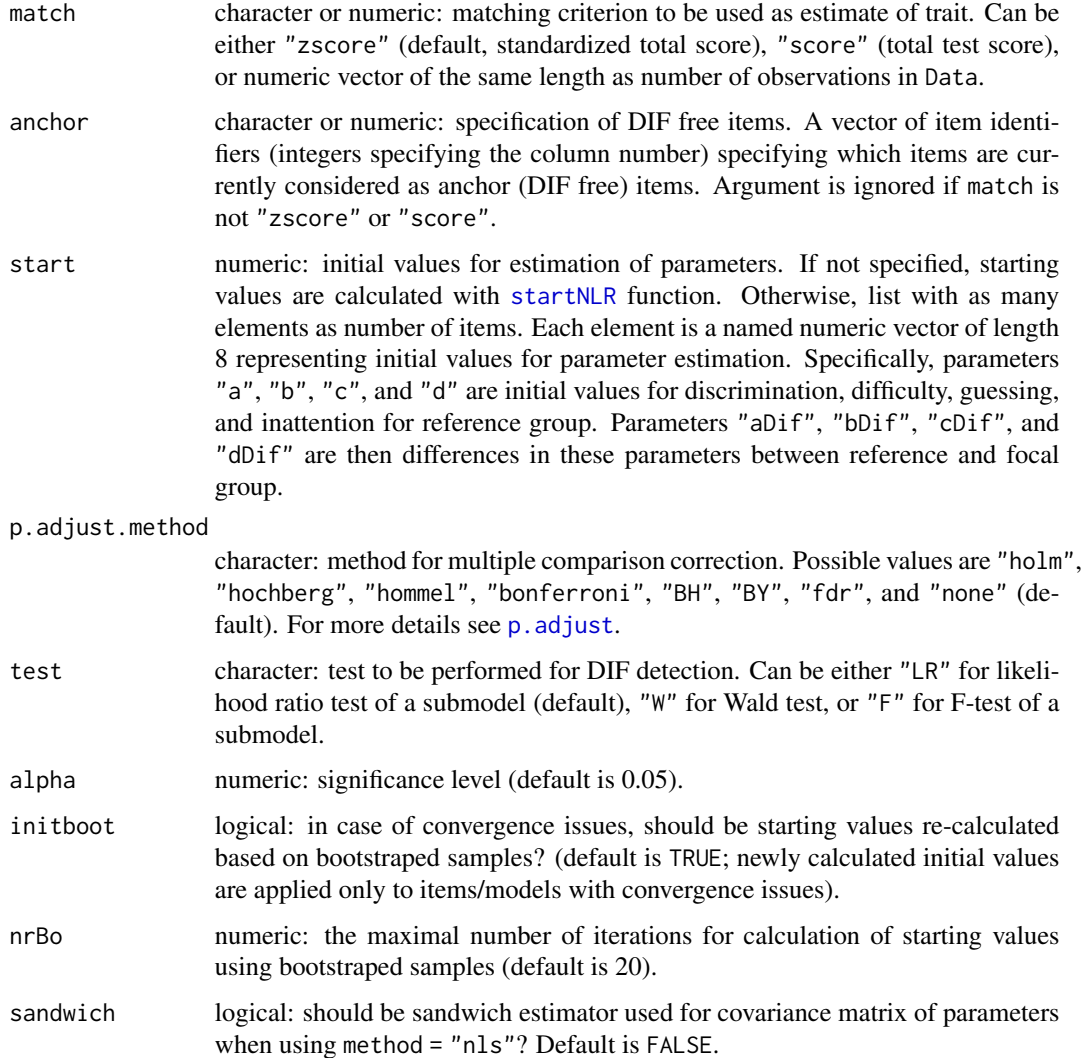

#### Details

Calculation of the test statistics using DIF detection procedure based on non-linear regression (extension of logistic regression procedure; Swaminathan and Rogers, 1990; Drabinova and Martinkova, 2017).

The unconstrained form of 4PL generalized logistic regression model for probability of correct answer (i.e.,  $y = 1$ ) is

$$
P(y=1) = (c + cDif*g) + (d + dDif*g - c - cDif*g)/(1 + exp(-(a + aDif*g)*(x - b - bDif*g))),
$$

where x is by default standardized total score (also called Z-score) and  $q$  is a group membership. Parameters  $a$ ,  $b$ ,  $c$ , and  $d$  are discrimination, difficulty, guessing, and inattention. Terms  $aDiff$ ,  $bDiff$ ,  $cDiff$ , and  $dDiff$  then represent differences between two groups (reference and focal) in relevant parameters.

This 4PL model can be further constrained by model and constraints arguments. The arguments model and constraints can be also combined. Both arguments can be specified as a single value (for all items) or as an item-specific vector (where each element correspond to one item).

The model argument offers several predefined models. The options are as follows: Rasch for 1PL model with discrimination parameter fixed on value 1 for both groups, 1PL for 1PL model with discrimination parameter fixed for both groups, 2PL for logistic regression model, 3PLcg for 3PL model with fixed guessing for both groups, 3PLdg for 3PL model with fixed inattention for both groups, 3PLc (alternatively also 3PL) for 3PL regression model with guessing parameter, 3PLd for 3PL model with inattention parameter, 4PLcgdg for 4PL model with fixed guessing and inattention parameter for both groups, 4PLcgd (alternatively also 4PLd) for 4PL model with fixed guessing for both groups, 4PLcdg (alternatively also 4PLc) for 4PL model with fixed inattention for both groups, or 4PL for 4PL model.

The model can be specified in more detail with constraints argument which specifies what parameters should be fixed for both groups. For example, choice "ad" means that discrimination (parameter "a") and inattention (parameter "d") are fixed for both groups and other parameters ("b" and "c") are not. The NA value for constraints means no constraints.

In case that the model considers a difference in guessing or inattention parameter, different parameterization is used and parameters with standard errors are re-calculated by delta method.

#### Value

A list with the following arguments:

Sval the values of test statistics.

pval the p-values by test.

adjusted.pval adjusted p-values by p.adjust.method.

df the degrees of freedom of test.

test used test.

par.m0 the matrix of estimated item parameters for null model.

se.m0 the matrix of standard errors of item parameters for null model.

cov.m0 list of covariance matrices of item parameters for null model.

par.m1 the matrix of estimated item parameters for alternative model.

se.m1 the matrix of standard errors of item parameters for alternative model.

cov.m1 list of covariance matrices of item parameters for alternative model.

conv.fail numeric: number of convergence issues.

conv.fail.which the indicators of the items which did not converge.

ll.m0 log-likelihood of null model.

ll.m1 log-likelihood of alternative model.

- startBo0 the binary matrix. Columns represents iterations of initial values re-calculations, rows represents items. The value of 0 means no convergence issue in null model, 1 means convergence issue in null model.
- startBo1 the binary matrix. Columns represents iterations of initial values re-calculations, rows represents items. The value of 0 means no convergence issue in alternative model, 1 means convergence issue in alternative model.

# <span id="page-50-0"></span> $NLR$  51

# Author(s)

Adela Hladka (nee Drabinova) Institute of Computer Science of the Czech Academy of Sciences Faculty of Mathematics and Physics, Charles University <hladka@cs.cas.cz>

Patricia Martinkova Institute of Computer Science of the Czech Academy of Sciences <martinkova@cs.cas.cz>

Karel Zvara Faculty of Mathematics and Physics, Charles University

# References

Drabinova, A. & Martinkova, P. (2017). Detection of differential item functioning with nonlinear regression: A non-IRT approach accounting for guessing. Journal of Educational Measurement, 54(4), 498–517, doi: [10.1111/jedm.12158.](https://doi.org/10.1111/jedm.12158)

Hladka, A. (2021). Statistical models for detection of differential item functioning. Dissertation thesis. Faculty of Mathematics and Physics, Charles University.

Hladka, A. & Martinkova, P. (2020). difNLR: Generalized logistic regression models for DIF and DDF detection. The R Journal, 12(1), 300–323, doi: [10.32614/RJ2020014.](https://doi.org/10.32614/RJ-2020-014)

Swaminathan, H. & Rogers, H. J. (1990). Detecting differential item functioning using logistic regression procedures. Journal of Educational Measurement, 27(4), 361–370, doi: [10.1111/j.1745-](https://doi.org/10.1111/j.1745-3984.1990.tb00754.x) [3984.1990.tb00754.x](https://doi.org/10.1111/j.1745-3984.1990.tb00754.x)

# See Also

[p.adjust](#page-0-0)

# Examples

```
## Not run:
# loading data
data(GMAT)
Data \leq GMAT[, 1:20] # items
group <- GMAT[, "group"] # group membership variable
# testing both DIF effects using LR test (default)
# and model with fixed guessing for both groups
NLR(Data, group, model = "3PLcg")
# using F test
NLR(Data, group, model = "3PLcg", test = "F")# testing both DIF effects with Benjamini-Hochberg correction
NLR(Data, group, model = "3PLcg", p.adjust.method = "BH")
```

```
# 4PL model with the same guessing and inattention
# to test uniform DIF
NLR(Data, group, model = "4PLcgdg", type = "udif")
# 2PL model to test non-uniform DIF
NLR(Data, group, model = "2PL", type = "nudif")
# 4PL model with fixed a and c parameter
# to test difference in b
NLR(Data, group, model = "4PL", constraints = "ac", type = "b")
# using maximum likelihood estimation method with L-BFGS-B algorithm
NLR(Data, group, model = "3PLcg", method = "likelihood")
# using maximum likelihood estimation method with iteratively reweighted least squares algorithm
NLR(Data, group, model = "2PL", method = "irls")
## End(Not run)
```
<span id="page-51-1"></span>ORD *DIF likelihood ratio statistics for ordinal data.*

#### Description

Calculates DIF likelihood ratio statistics for ordinal data based either on adjacent category logit regression model or on cumulative logit regression model.

#### Usage

```
ORD(Data, group, model = "adjacent", type = "both", match = "zscore",
   anchor = 1:ncol(Data), p.adjust.method = "none",
   alpha = 0.05, parametrization)
```
# Arguments

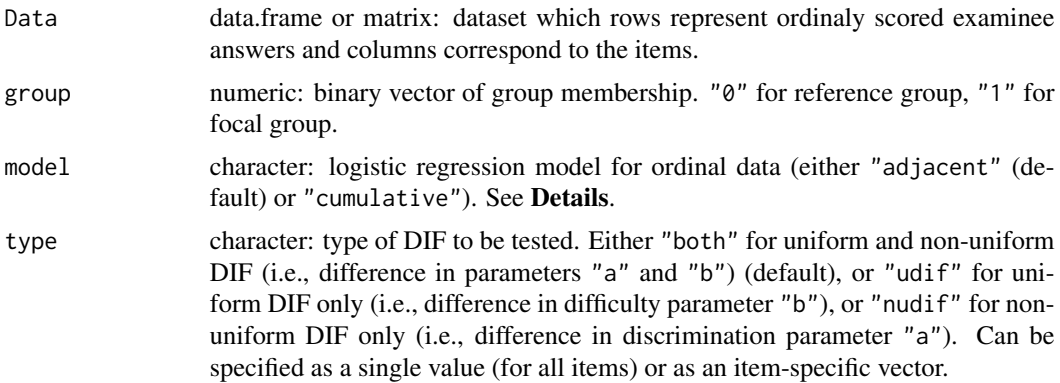

<span id="page-51-0"></span>

<span id="page-52-0"></span>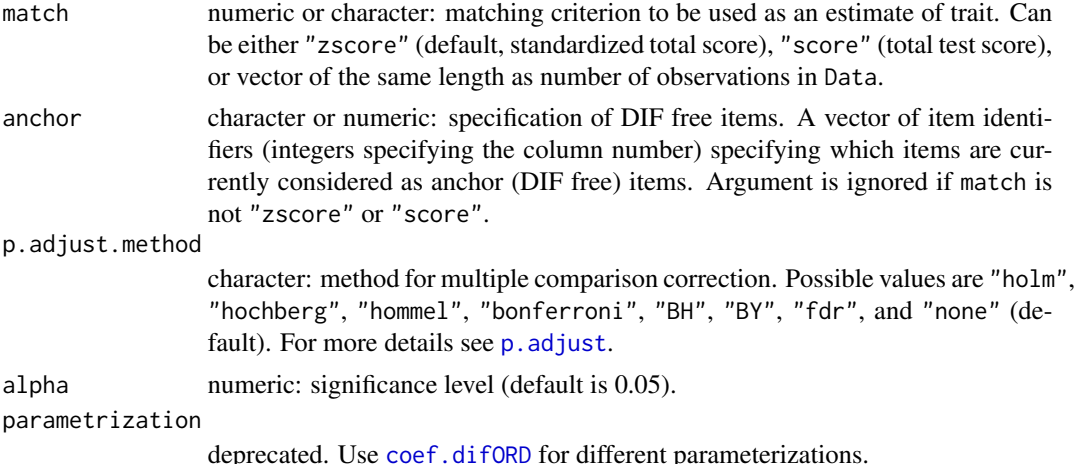

#### Details

Calculates DIF likelihood ratio statistics based either on adjacent category logit model or on cumulative logit model for ordinal data.

Using adjacent category logit model, logarithm of ratio of probabilities of two adjacent categories is

$$
log(P(y = k)/P(y = k - 1)) = b_0k + b_1 * x + b_2k * g + b_3 * x : g,
$$

where  $x$  is by default standardized total score (also called Z-score) and  $g$  is a group membership. Using cumulative logit model, probability of gaining at least  $k$  points is given by 2PL model, i.e.,

 $P(y \ge k) = exp(b_0k + b_1*x + b_2k * g + b_3 * x : g)/(1 + exp(b_0k + b_1*x + b_2k * g + b_3 * x : g)).$ 

The category probability (i.e., probability of gaining exactly k points) is then  $P(y = k) = P(y \geq 0)$  $k$ ) –  $P(y \ge k + 1)$ .

Both models are estimated by iteratively reweighted least squares. For more details see [vglm](#page-0-0).

#### Value

A list with the following arguments:

Sval the values of likelihood ratio test statistics.

pval the p-values by likelihood ratio test.

adj.pval the adjusted p-values by likelihood ratio test using p.adjust.method.

df the degress of freedom of likelihood ratio test.

par.m0 the estimates of null model.

par.m1 the estimates of alternative model.

se.m0 standard errors of parameters in null model.

se.m1 standard errors of parameters in alternative model.

cov.m0 list of covariance matrices of item parameters for null model.

cov.m1 list of covariance matrices of item parameters for alternative model.

<span id="page-53-0"></span>ll.m0 log-likelihood of null model.

ll.m1 log-likelihood of alternative model.

AIC.m0 AIC of null model.

AIC.m1 AIC of alternative model.

BIC.m0 BIC of null model.

BIC.m1 BIC of alternative model.

#### Author(s)

Adela Hladka (nee Drabinova) Institute of Computer Science of the Czech Academy of Sciences Faculty of Mathematics and Physics, Charles University <hladka@cs.cas.cz>

Patricia Martinkova Institute of Computer Science of the Czech Academy of Sciences <martinkova@cs.cas.cz>

#### References

Agresti, A. (2010). Analysis of ordinal categorical data. Second edition. John Wiley & Sons.

Hladka, A. (2021). Statistical models for detection of differential item functioning. Dissertation thesis. Faculty of Mathematics and Physics, Charles University.

Hladka, A. & Martinkova, P. (2020). difNLR: Generalized logistic regression models for DIF and DDF detection. The R Journal, 12(1), 300–323, doi: [10.32614/RJ2020014.](https://doi.org/10.32614/RJ-2020-014)

# See Also

[p.adjust](#page-0-0) [vglm](#page-0-0)

#### Examples

```
## Not run:
# loading data
data(dataMedicalgraded, package = "ShinyItemAnalysis")
df <- dataMedicalgraded[, c(1:5, 101)]
df <- df[complete.cases(df), ] # omitting missing values
Data \leq df[, 1:5] # items
group <- df[, 6] # group membership variable
# testing both DIF effects
ORD(Data, group, type = "both")
# testing uniform DIF effects
ORD(Data, group, type = "udif")
```
# testing non-uniform DIF effects

# <span id="page-54-0"></span>plot.ddfMLR 55

```
ORD(Data, group, type = "nudif")
# testing DIF using cumulative logit model
ORD(Data, group, model = "cumulative")
## End(Not run)
```
<span id="page-54-1"></span>

plot.ddfMLR *ICC plots for an object of* "ddfMLR" *class.*

# Description

Plot method for an object of "ddfMLR" class using **ggplot2.** 

The characteristic curves for an item specified in item argument are plotted. Plotted curves represent the best model.

# Usage

```
## S3 method for class 'ddfMLR'
plot(x, item = "all", group.name, ...)
```
#### Arguments

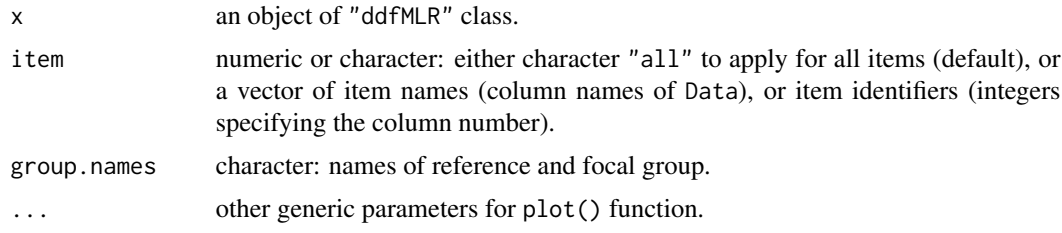

# Value

Returns list of objects of class "ggplot".

# Author(s)

Adela Hladka (nee Drabinova) Institute of Computer Science of the Czech Academy of Sciences Faculty of Mathematics and Physics, Charles University <hladka@cs.cas.cz>

Patricia Martinkova Institute of Computer Science of the Czech Academy of Sciences <martinkova@cs.cas.cz>

# See Also

[ddfMLR](#page-8-1) for DDF detection. [ggplot](#page-0-0) for general function to plot a "ggplot" object.

# Examples

```
## Not run:
# loading data
data(GMATtest, GMATkey)
Data <- GMATtest[, 1:20] # items
group <- GMATtest[, "group"] # group membership variable
key <- GMATkey # correct answers
# testing both DDF effects
(x \leq -\text{ddfMLR}(Data, group, focal.name = 1, key))# graphical devices
plot(x, item = "Item1", group.name = c("Group 1", "Group 2"))plot(x, item = x$DDFitems)
plot(x, item = c(3, 1, 5))## End(Not run)
```
<span id="page-55-1"></span>plot.difNLR *ICC and test statistics plots for an object of* "difNLR" *class.*

#### Description

Plot method for an object of "difNLR" class using **ggplot2**.

Two types of plots are available. The first one is obtained by setting plot.type = "cc" (default). The characteristic curves for an item specified in item argument are plotted. Plotted curves represent the best model.

The second plot is obtained by setting plot.type = "stat". The test statistics (either LR-test, or F-test, depends on argument test) are displayed on the Y axis, for each converged item. The detection threshold is displayed by a horizontal line and items detected as DIF are printed with the red color. Only parameters size and title are used.

#### Usage

```
## S3 method for class 'difNLR'
plot(
  x,
 plot.type = "cc",
  item = "all".group.names,
  draw.empirical = TRUE,
 draw.CI = FALSE,...
)
```
<span id="page-55-0"></span>

# <span id="page-56-0"></span>plot.difNLR 57

#### **Arguments**

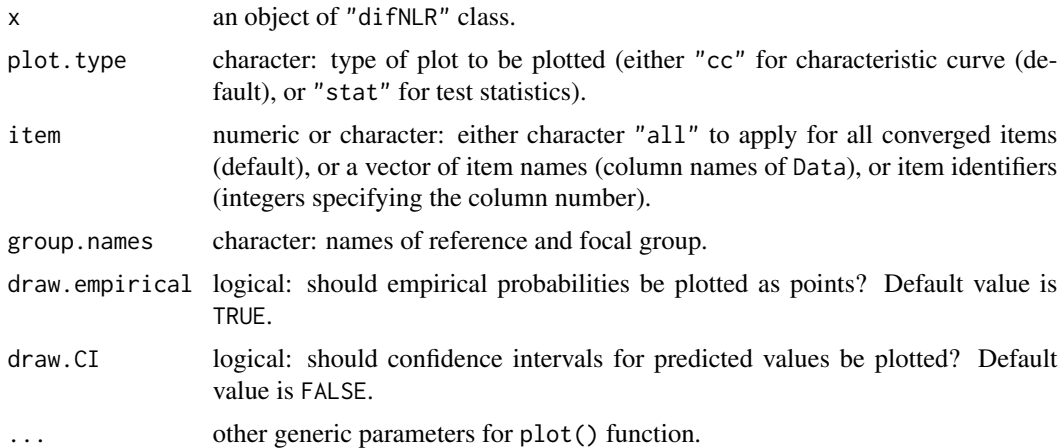

#### Value

For an option plot.type = "stat", returns object of class "ggplot". In case of plot.type = "cc", returns list of objects of class "ggplot".

Outputs can be edited and modified as standard "ggplot" object including colours, titles, shapes or linetypes.

Note that option draw.CI = TRUE returns confidence intervals for predicted values as calculated by [predict.difNLR](#page-60-1). Confidence intervals may overlap even in case that item functions differently.

## Author(s)

Adela Hladka (nee Drabinova) Institute of Computer Science of the Czech Academy of Sciences Faculty of Mathematics and Physics, Charles University <hladka@cs.cas.cz>

Patricia Martinkova Institute of Computer Science of the Czech Academy of Sciences <martinkova@cs.cas.cz>

Karel Zvara Faculty of Mathematics and Physics, Charles University

#### References

Drabinova, A. & Martinkova, P. (2017). Detection of differential item functioning with nonlinear regression: A non-IRT approach accounting for guessing. Journal of Educational Measurement, 54(4), 498–517, doi: [10.1111/jedm.12158.](https://doi.org/10.1111/jedm.12158)

Hladka, A. & Martinkova, P. (2020). difNLR: Generalized logistic regression models for DIF and DDF detection. The R Journal, 12(1), 300–323, doi: [10.32614/RJ2020014.](https://doi.org/10.32614/RJ-2020-014)

<span id="page-57-0"></span>Swaminathan, H. & Rogers, H. J. (1990). Detecting differential item functioning using logistic regression procedures. Journal of Educational Measurement, 27(4), 361–370, doi: [10.1111/j.1745-](https://doi.org/10.1111/j.1745-3984.1990.tb00754.x) [3984.1990.tb00754.x](https://doi.org/10.1111/j.1745-3984.1990.tb00754.x)

# See Also

[difNLR](#page-12-1) for DIF detection among binary data using generalized logistic regression model. [predict.difNLR](#page-60-1) for prediction. [ggplot](#page-0-0) for general function to plot a "ggplot" object.

# Examples

```
## Not run:
# loading data
data(GMAT)
Data \leq GMAT[, 1:20] # items
group <- GMAT[, "group"] # group membership variable
# testing both DIF effects using likelihood-ratio test and
# 3PL model with fixed guessing for groups
(x \le -\text{diffNLR}(Data, group, focal.name = 1, model = "3PLcg"))# item characteristic curves
plot(x)
plot(x, item = x$DIFitems)
plot(x, item = 1)plot(x, item = "Item1")
# item characteristic curves without empirical probabilities
plot(x, item = 1, draw.empirical = FALSE)# item characteristic curves without empirical probabilities but with CI
plot(x, item = 1, draw.empirical = FALSE, draw.CI = TRUE)# graphical devices - test statistics
plot(x, plot_type = "stat")## End(Not run)
```
<span id="page-57-1"></span>plot.difORD *ICC plots for an object of* "difORD" *class.*

# **Description**

Plot method for an object of "difORD" class using **ggplot2**.

The characteristic curves (category probabilities) for an item specified in item argument are plotted. Plotted curves represent the best model. For cumulative logit model, also cumulative probabilities may be plotted.

# <span id="page-58-0"></span>plot.difORD 59

#### Usage

```
## S3 method for class 'difORD'
plot(x, item = "all", plot.type, group.names, ...)
```
#### Arguments

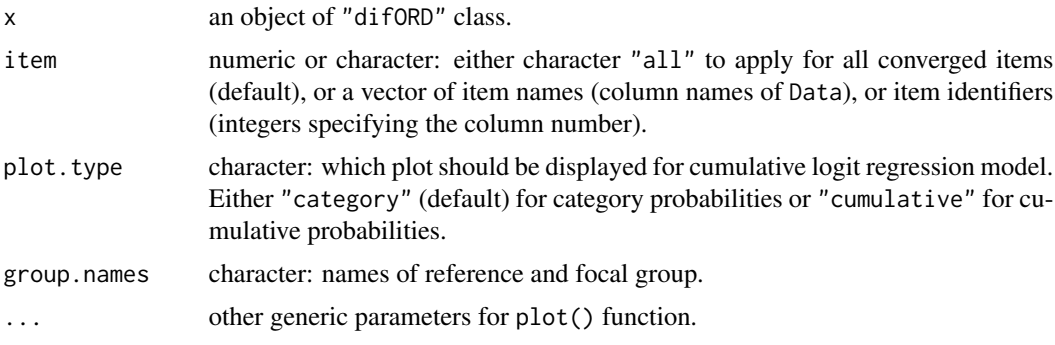

#### Value

Returns list of objects of class "ggplot".

# Author(s)

Adela Hladka (nee Drabinova) Institute of Computer Science of the Czech Academy of Sciences Faculty of Mathematics and Physics, Charles University <hladka@cs.cas.cz>

Patricia Martinkova Institute of Computer Science of the Czech Academy of Sciences <martinkova@cs.cas.cz>

# See Also

[difORD](#page-18-1) for DIF detection among ordinal data. [ggplot](#page-0-0) for general function to plot a "ggplot" object.

# Examples

```
## Not run:
# loading data
data(dataMedicalgraded, package = "ShinyItemAnalysis")
Data <- dataMedicalgraded[, 1:5] # items
group <- dataMedicalgraded[, 101] # group membership variable
# testing both DIF effects with adjacent category logit model
(x \le -\text{ difORD}(Data, group, focal.name = 1, model = "adjacent"))
```

```
# graphical devices
plot(x, item = 3)plot(x, item = "X2003", group.name = c("Group 1", "Group 2"))# testing both DIF effects with cumulative logit model
(x \le -\text{ difORD}(Data, group, focal.name = 1, model = "cumulative"))plot(x, item = 3, plot_type = "cumulative")plot(x, item = 3, plot_type = "category")## End(Not run)
```
predict.ddfMLR *Predicted values for an object of* "ddfMLR" *class.*

#### Description

S3 method for predictions from the model used in the object of "ddfMLR" class.

# Usage

```
## S3 method for class 'ddfMLR'
predict(object, item = "all", match, group, ...)
```
# Arguments

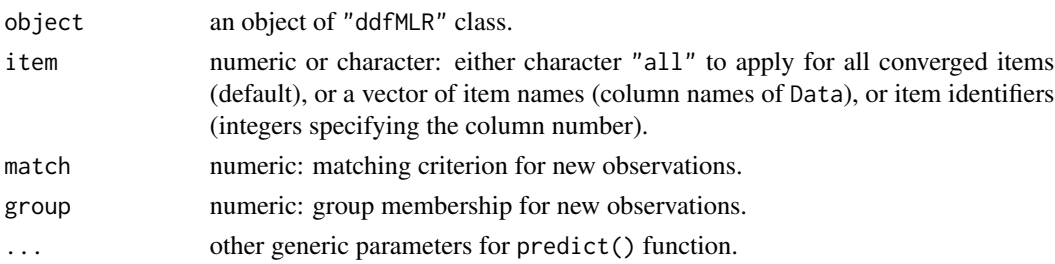

#### Author(s)

Adela Hladka (nee Drabinova) Institute of Computer Science of the Czech Academy of Sciences <hladka@cs.cas.cz>

Patricia Martinkova Institute of Computer Science of the Czech Academy of Sciences <martinkova@cs.cas.cz>

#### References

Hladka, A. & Martinkova, P. (2020). difNLR: Generalized logistic regression models for DIF and DDF detection. The R Journal, 12(1), 300–323, doi: [10.32614/RJ2020014.](https://doi.org/10.32614/RJ-2020-014)

<span id="page-59-0"></span>

# <span id="page-60-0"></span>predict.difNLR 61

# See Also

[ddfMLR](#page-8-1) for DDF detection among nominal data using multinomial log-linear regression model. [predict](#page-0-0) for generic function for prediction.

#### Examples

```
## Not run:
# loading data
data(GMATtest, GMATkey)
Data <- GMATtest[, 1:20] # items
group <- GMATtest[, "group"] # group membership variable
key <- GMATkey # correct answers
# testing both DDF effects
(x \leq -\text{ddfMLR}(Data, group, focal.name = 1, key))# fitted values
predict(x, item = 1)# predicted values
predict(x, item = 1, match = 0, group = c(0, 1))
predict(x, item = x$DDFitems, match = 0, group = c(0, 1))
## End(Not run)
```
<span id="page-60-1"></span>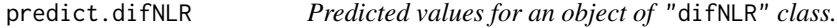

# Description

S3 method for predictions from the model used in the object of "difNLR" class.

#### Usage

```
## S3 method for class 'difNLR'
predict(
 object,
  item = "all",match,
 group,
 interval = "none",level = 0.95,...
)
```
#### <span id="page-61-0"></span>Arguments

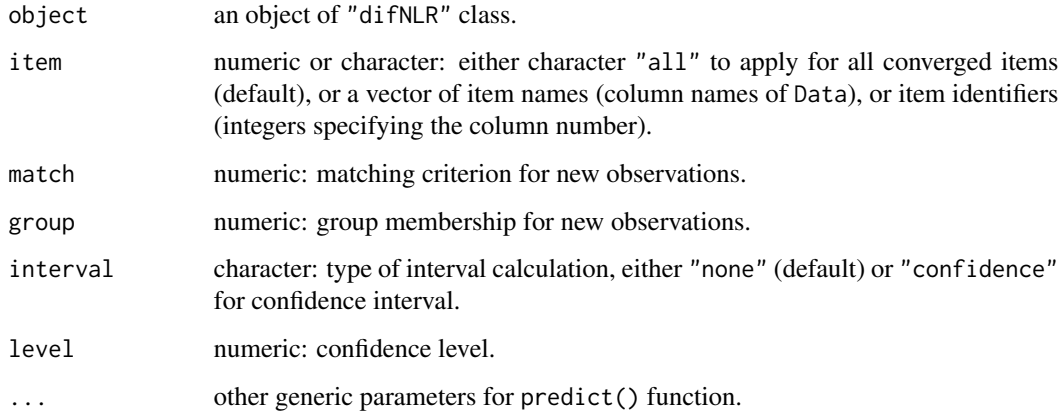

#### Author(s)

Adela Hladka (nee Drabinova) Institute of Computer Science of the Czech Academy of Sciences Faculty of Mathematics and Physics, Charles University <hladka@cs.cas.cz>

Patricia Martinkova Institute of Computer Science of the Czech Academy of Sciences <martinkova@cs.cas.cz>

Karel Zvara Faculty of Mathematics and Physics, Charles University

#### References

Drabinova, A. & Martinkova, P. (2017). Detection of differential item functioning with nonlinear regression: A non-IRT approach accounting for guessing. Journal of Educational Measurement, 54(4), 498–517, doi: [10.1111/jedm.12158.](https://doi.org/10.1111/jedm.12158)

Hladka, A. & Martinkova, P. (2020). difNLR: Generalized logistic regression models for DIF and DDF detection. The R Journal, 12(1), 300–323, doi: [10.32614/RJ2020014.](https://doi.org/10.32614/RJ-2020-014)

Swaminathan, H. & Rogers, H. J. (1990). Detecting differential item functioning using logistic regression procedures. Journal of Educational Measurement, 27(4), 361–370, doi: [10.1111/j.1745-](https://doi.org/10.1111/j.1745-3984.1990.tb00754.x) [3984.1990.tb00754.x](https://doi.org/10.1111/j.1745-3984.1990.tb00754.x)

# See Also

[difNLR](#page-12-1) for DIF detection among binary data using generalized logistic regression model. [predict](#page-0-0) for generic function for prediction.

# <span id="page-62-0"></span>predict.difORD 63

#### Examples

```
## Not run:
# loading data
data(GMAT)
Data \leq GMAT[, 1:20] # items
group <- GMAT[, "group"] # group membership variable
# testing both DIF effects using likelihood-ratio test and
# 3PL model with fixed guessing for groups
(x \leq -\text{diffNLR}(Data, group, focal.name = 1, model = "3PLcg"))# predicted values
summary(predict(x))
predict(x, item = 1)predict(x, item = "Item1")
# predicted values for new observations - average score
predict(x, item = 1, match = 0, group = 0) # reference group
predict(x, item = 1, match = 0, group = 1) # focal group
# predicted values for new observations - various z-scores and groups
new match < - rep(c(-1, 0, 1), 2)new.group \leq rep(c(0, 1), each = 3)
predict(x, item = 1, match = new match, group = new.group)# predicted values for new observations with confidence intervals
predict(x, item = 1, match = new.match, group = new.group, interval = "confidence")predict(x, item = c(2, 4), match = new.match, group = new.group, interval = "confidence")## End(Not run)
```
<span id="page-62-1"></span>predict.difORD *Predicted values for an object of* "difORD" *class.*

#### Description

S3 method for predictions from the model used in the object of "difORD" class.

#### Usage

```
## S3 method for class 'difORD'
predict(object, item = "all", match, group, type = "category", ...)
```
#### Arguments

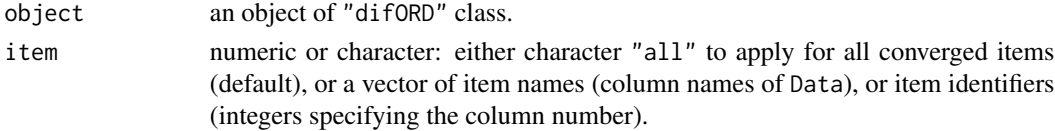

<span id="page-63-0"></span>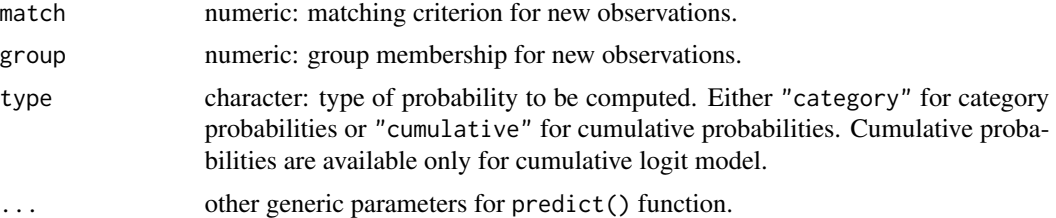

#### Author(s)

Adela Hladka (nee Drabinova) Institute of Computer Science of the Czech Academy of Sciences <hladka@cs.cas.cz>

Patricia Martinkova Institute of Computer Science of the Czech Academy of Sciences <martinkova@cs.cas.cz>

# References

Hladka, A. & Martinkova, P. (2020). difNLR: Generalized logistic regression models for DIF and DDF detection. The R Journal, 12(1), 300–323, doi: [10.32614/RJ2020014.](https://doi.org/10.32614/RJ-2020-014)

#### See Also

[difORD](#page-18-1) for DIF detection among ordinal data using either cumulative logit or adjacent category logit model.

[predict](#page-0-0) for generic function for prediction.

#### Examples

```
## Not run:
# loading data
data(dataMedicalgraded, package = "ShinyItemAnalysis")
Data <- dataMedicalgraded[, 1:5] # items
group <- dataMedicalgraded[, 101] # group membership variable
match <- rowSums(dataMedicalgraded[, 1:100]) # matching criterion
# testing both DIF effects with cumulative logit model
(x \le -\text{ difORD(Data, group, match = match, focal.name = 1, model = "cumulative"))# fitted values
predict(x, item = "X2003")
# predicted values
predict(x, item = "X2003", match = 350, group = c(0, 1))predict(x, item = "X2003", match = 350, group = c(0, 1), type = "cumulative")predict(x, item = c("X2001", "X2003"), match = 350, group = c(0, 1))# testing both DIF effects with adjacent category logit model
```
#### <span id="page-64-0"></span>startNLR  $\qquad \qquad 65$

```
(x \leq -\text{ difORD}(Data, group, match = match, focal.name = 1, model = "adjacent"))# fitted values
predict(x, item = "X2003")# predicted values
predict(x, item = "X2003", match = 350, group = c(\theta, 1))
predict(x, item = c("X2001", "X2003"), match = 350, group = c(0, 1))
## End(Not run)
```
<span id="page-64-1"></span>startNLR *Calculates starting values for non-linear regression DIF models.*

# Description

Calculates starting values for difNLR() function based on linear approximation.

## Usage

```
startNLR(Data, group, model, match = "zscore", parameterization = "alternative",
         simplify = FALSE)
```
# Arguments

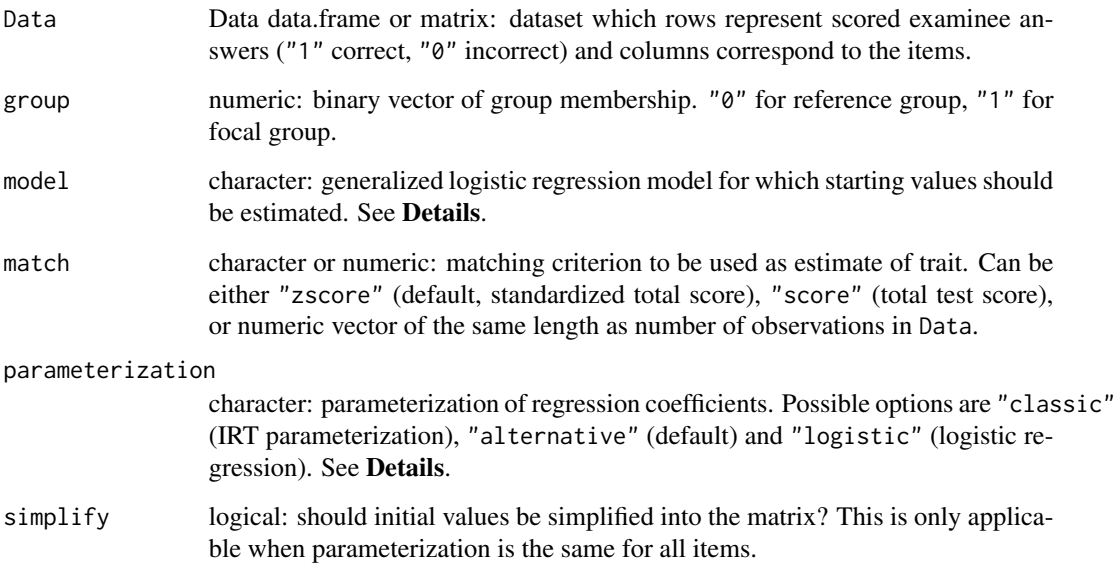

#### Details

The unconstrained form of 4PL generalized logistic regression model for probability of correct answer (i.e.,  $y = 1$ ) is

 $P(y = 1) = (c + cDif * g) + (d + dDif * g - c - cDif * g)/(1 + exp(-(a + aDif * g) * (x - b - bDif * g))),$ 

where  $x$  is by default standardized total score (also called Z-score) and  $q$  is a group membership. Parameters a, b, c, and d are discrimination, difficulty, guessing, and inattention. Terms  $aDif$ ,  $bDiff$ ,  $cDiff$ , and  $dDiff$  then represent differences between two groups (reference and focal) in relevant parameters.

The model argument offers several predefined models. The options are as follows: Rasch for 1PL model with discrimination parameter fixed on value 1 for both groups, 1PL for 1PL model with discrimination parameter fixed for both groups, 2PL for logistic regression model, 3PLcg for 3PL model with fixed guessing for both groups, 3PLdg for 3PL model with fixed inattention for both groups, 3PLc (alternatively also 3PL) for 3PL regression model with guessing parameter, 3PLd for 3PL model with inattention parameter, 4PLcgdg for 4PL model with fixed guessing and inattention parameter for both groups, 4PLcgd (alternatively also 4PLd) for 4PL model with fixed guessing for both groups, 4PLcdg (alternatively also 4PLc) for 4PL model with fixed inattention for both groups, or 4PL for 4PL model.

Three possible parameterization can be specified in "parameterization" argument: "classic" returns IRT parameters of reference group and differences in these parameters between reference and focal group. "alternative" returns IRT parameters of reference group, the differences in parameters "a" and "b" between two groups and parameters "c" and "d" for focal group. "logistic" returns parameters in logistic regression parameterization.

# Value

A list containing elements representing items. Each element is a named numeric vector of length 8 with initial values for generalized logistic regression model.

#### Author(s)

Adela Hladka (nee Drabinova) Institute of Computer Science of the Czech Academy of Sciences Faculty of Mathematics and Physics, Charles University <hladka@cs.cas.cz>

Patricia Martinkova Institute of Computer Science of the Czech Academy of Sciences <martinkova@cs.cas.cz>

#### References

Drabinova, A. & Martinkova, P. (2017). Detection of differential item functioning with nonlinear regression: A non-IRT approach accounting for guessing. Journal of Educational Measurement, 54(4), 498–517, doi: [10.1111/jedm.12158.](https://doi.org/10.1111/jedm.12158)

Hladka, A. (2021). Statistical models for detection of differential item functioning. Dissertation thesis. Faculty of Mathematics and Physics, Charles University.

#### <span id="page-66-0"></span>startNLR 67

# See Also

[difNLR](#page-12-1)

# Examples

```
# loading data
data(GMAT)
Data <- GMAT[, 1:20] # items
group <- GMAT[, "group"] # group membership variable
# starting values for 3PL model
startNLR(Data, group, model = "3PL")
# starting values for 3PL model
# simplified into single table
startNLR(Data, group, model = "3PL", simplify = TRUE)
# starting values for 3PL model
# with score as matching criterion
startNLR(Data, group, model = "3PL", match = "score")
# starting values for model specified for each item
startNLR(Data, group,
 model = c(rep("1PL", 5), rep("2PL", 5),
   rep("3PL", 5), rep("4PL", 5)
 )
\mathcal{L}
```
# <span id="page-67-0"></span>Index

∗ DDF ddfMLR, [9](#page-8-0) MLR, [42](#page-41-0) ∗ DIF difNLR, [13](#page-12-0) difORD, [19](#page-18-0) estimNLR, [23](#page-22-0) NLR, [48](#page-47-0) ORD, [52](#page-51-0) ∗ datasets GMAT, [31](#page-30-0) GMAT2, [33](#page-32-0) GMAT2key, [34](#page-33-0) GMAT2test, [35](#page-34-0) GMATkey, [36](#page-35-0) GMATtest, [37](#page-36-0) MSATB, [45](#page-44-0) MSATBkey, [46](#page-45-0) MSATBtest, [47](#page-46-0) \_PACKAGE *(*difNLR-package*)*, [2](#page-1-0) AIC, *[39,](#page-38-0) [40](#page-39-0)*, *[42](#page-41-0)* AIC.ddfMLR, *[12](#page-11-0)* AIC.ddfMLR *(*logLik.ddfMLR*)*, [38](#page-37-0) AIC.difNLR, *[17](#page-16-0)* AIC.difNLR *(*logLik.difNLR*)*, [39](#page-38-0) AIC.difORD, *[22](#page-21-0)* AIC.difORD *(*logLik.difORD*)*, [41](#page-40-0) BIC.ddfMLR, *[12](#page-11-0)* BIC.ddfMLR *(*logLik.ddfMLR*)*, [38](#page-37-0) BIC.difNLR, *[17](#page-16-0)* BIC.difNLR *(*logLik.difNLR*)*, [39](#page-38-0) BIC.difORD, *[22](#page-21-0)* BIC.difORD *(*logLik.difORD*)*, [41](#page-40-0) coef, *[5](#page-4-0)*, *[7,](#page-6-0) [8](#page-7-0)* coef.ddfMLR, [4,](#page-3-0) *[10](#page-9-0)*, *[12](#page-11-0)*, *[43](#page-42-0)* coef.difNLR, [6,](#page-5-0) *[17](#page-16-0)*

coef.difORD, [7,](#page-6-0) *[20](#page-19-0)*, *[22](#page-21-0)*, *[53](#page-52-0)*

coefficients.ddfMLR *(*coef.ddfMLR*)*, [4](#page-3-0) coefficients.difNLR *(*coef.difNLR*)*, [6](#page-5-0) coefficients.difORD *(*coef.difORD*)*, [7](#page-6-0)

ddfMLR, *[3](#page-2-0)*, *[5](#page-4-0)*, [9,](#page-8-0) *[29](#page-28-0)*, *[31](#page-30-0)*, *[39](#page-38-0)*, *[56](#page-55-0)*, *[61](#page-60-0)* difNLR, *[3](#page-2-0)*, *[7](#page-6-0)*, [13,](#page-12-0) *[26](#page-25-0)*, *[29](#page-28-0)*, *[31](#page-30-0)*, *[40](#page-39-0)*, *[58](#page-57-0)*, *[62](#page-61-0)*, *[67](#page-66-0)* difNLR-package, [2](#page-1-0) difORD, *[3](#page-2-0)*, *[8](#page-7-0)*, [19,](#page-18-0) *[29](#page-28-0)*, *[31](#page-30-0)*, *[42](#page-41-0)*, *[59](#page-58-0)*, *[64](#page-63-0)*

estimNLR, *[3](#page-2-0)*, [23](#page-22-0)

fitted, *[26](#page-25-0)* fitted.difNLR, *[17](#page-16-0)*, [25](#page-24-0) formulaNLR, *[3](#page-2-0)*, [27](#page-26-0)

genNLR, [29](#page-28-0) ggplot, *[56](#page-55-0)*, *[58,](#page-57-0) [59](#page-58-0)* glm, *[24](#page-23-0)* GMAT, *[3](#page-2-0)*, [31,](#page-30-0) *[36](#page-35-0)*, *[38](#page-37-0)* GMAT2, *[3](#page-2-0)*, [33,](#page-32-0) *[34](#page-33-0)*, *[36](#page-35-0)* GMAT2key, *[33](#page-32-0)*, [34,](#page-33-0) *[35,](#page-34-0) [36](#page-35-0)* GMAT2test, *[33,](#page-32-0) [34](#page-33-0)*, [35](#page-34-0) GMATkey, *[32](#page-31-0)*, [36,](#page-35-0) *[37,](#page-36-0) [38](#page-37-0)* GMATtest, *[32](#page-31-0)*, *[36](#page-35-0)*, [37](#page-36-0)

logLik, *[39,](#page-38-0) [40](#page-39-0)*, *[42](#page-41-0)* logLik.ddfMLR, *[12](#page-11-0)*, [38](#page-37-0) logLik.difNLR, *[17](#page-16-0)*, [39](#page-38-0) logLik.difORD, *[22](#page-21-0)*, [41](#page-40-0)

MLR, *[3](#page-2-0)*, [42](#page-41-0) MSATB, *[3](#page-2-0)*, [45,](#page-44-0) *[47,](#page-46-0) [48](#page-47-0)* MSATBkey, *[46](#page-45-0)*, [46,](#page-45-0) *[48](#page-47-0)* MSATBtest, *[46,](#page-45-0) [47](#page-46-0)*, [47](#page-46-0) multinom, *[10](#page-9-0)*, *[12](#page-11-0)*, *[43,](#page-42-0) [44](#page-43-0)*

NLR, *[3](#page-2-0)*, [48](#page-47-0) nls, *[17](#page-16-0)*, *[24](#page-23-0)*

optim, *[24](#page-23-0)* ORD, *[3](#page-2-0)*, [52](#page-51-0)

#### INDEX  $\sim$  69

p.adjust , *[10](#page-9-0)* , *[12](#page-11-0)* , *[14](#page-13-0)* , *[17](#page-16-0)* , *[20](#page-19-0)* , *[22](#page-21-0)* , *[43](#page-42-0) , [44](#page-43-0)* , *[49](#page-48-0)* , *[51](#page-50-0)* , *[53](#page-52-0) , [54](#page-53-0)* plot.ddfMLR , *[12](#page-11-0)* , [55](#page-54-0) plot.difNLR , *[17](#page-16-0)* , [56](#page-55-0) plot.difORD , *[22](#page-21-0)* , [58](#page-57-0) predict , *[61](#page-60-0) , [62](#page-61-0)* , *[64](#page-63-0)* predict.ddfMLR , [60](#page-59-0) predict.difNLR , *[17](#page-16-0)* , *[57,](#page-56-0) [58](#page-57-0)* , [61](#page-60-0) predict.difORD , *[22](#page-21-0)* , [63](#page-62-0)

resid.difNLR *(*fitted.difNLR *)* , [25](#page-24-0) residuals , *[26](#page-25-0)* residuals.difNLR , *[17](#page-16-0)* residuals.difNLR *(*fitted.difNLR *)* , [25](#page-24-0)

startNLR, [3](#page-2-0), [14](#page-13-0), [17](#page-16-0), [49](#page-48-0), [65](#page-64-0)

vglm , *[21](#page-20-0) , [22](#page-21-0)* , *[53](#page-52-0) , [54](#page-53-0)*